# **PLANEJAMENTO DOS TRANSPORTES**

## **APOSTILA 5**

## **MODELAGEM dos TRANSPORTES**

Manaus, 2019

**ANTONIO ESTANISLAU SANCHES Engenheiro Cartógrafo e Civil**

## **OBJETIVOS DOS TRANSPORTES**

- Promover a integração e o desenvolvimento;
- Melhorar a infraestrutura e a operação do sistema;
- Otimizar a alocação dos investimentos no setor;
- Melhorar o atendimento da demanda por Transportes, considerando-se as potencialidades das diversas modalidades;
- Minimizar custos de transporte.

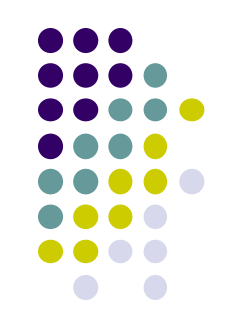

## PLANEJAMENTO DE TRANSPORTES tem como um de seus objetivos:

ESTIMAR o padrão dos fluxos (*viagens de pessoas e veículos*) num determinado horizonte, selecionando alternativas de investimento no Sistema de Transportes Públicos e na malha viária, para atender a demanda futura de uma forma satisfatória.

### PREVISÃO FUTURA DA DEMANDA é crucial para os estudos de **Planejamento de Transportes**

a PREVISÃO FUTURA DA DEMANDA exije a necessidade de **COLETA** de informações através de pesquisas na via, no sistema, com o usuário ou com a comunidade.

Essa **COLETA** de informações dará suporte aos modelos de previsão de demanda futura, que consiste em avaliar:

a rede viária, sistema de transporte coletivo, demanda por viagens atraídas e produzidas, pesquisa Origem e Destino, frota, coleta de variáveis socioeconômicas (*população, densidade populacional, renda, empregos, escolas, etc.*) e estudos ou legislação sobre o uso e ocupação do solo (*Plano Diretor, Leis de Zoneamento, etc.*).

## **MODELAGEM DO SISTEMA DE TRANSPORTE**

As Pesquisas de Origem e Destino (O/D) são as principais fontes de dados para o Planejamento dos Transportes. As informações coletadas auxiliam na análise dos sistemas e na formulação de **MODELOS MATEMÁTICOS** que permitem prever o comportamento futuro da demanda por transportes.

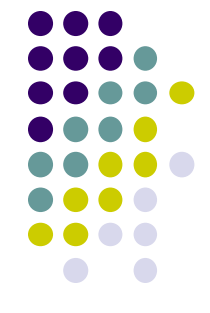

A **MODELAGEM EM TRANSPORTES** tenta prever demandas futuras por meio de recursos matemáticos, computacionais e comportamentais, entre outros.

- Assim, a análise dos problemas de transportes passou a ser feita com um embasamento teórico, utilizando-se de **MODELOS** que visam representar as características de uma nova realidade.
- O modelo consiste numa representação simplificada de uma parte do mundo real, concentrando-se em certos elementos considerados importantes para a sua análise.
- Para criação do **MODELO** é necessário determinar a DISTRIBUIÇÃO DAS VIAGENS.
- **DISTRIBUIÇÃO DE VIAGENS** é a parte do processo de planejamento dos transportes, que RELACIONA o número de viagens entre uma ORIGEM e um DESTINO, em cada uma das possíveis zonas, inseridas na área de estudo.
- A etapa da DISTRIBUIÇÃO DE VIAGENS, não trata dos MEIOS de transportes e nem das ROTAS utilizadas, mas tão somente os quantitativos de viagens entre dois pontos.

## **MODELAGEM DO SISTEMA DE TRANSPORTE**

## **MÉTODOS UTILIZADOS PARA OBTENÇÃO DA DISTRIBUIÇÃO DE VIAGENS**

- 1. Métodos Analógicos ou de Fatores de Crescimento
- 2. Métodos Sintéticos

## **CONCEITO IMPORTANTE**

**Viagem**: consiste no deslocamento de pessoas, ou cargas, entre dois ou mais locais diferentes, podendo ter longa ou curta duração, compreender grandes ou pequenas distâncias entre origem e destino, prestando-se a qualquer finalidade e realizado com a utilização de qualquer meio ou sistema de transportes.

Podendo esse deslocamento pode ser realizado por via terrestre, marítima, fluvial ou aérea.

## **MODELAGEM DO SISTEMA DE TRANSPORTE**

## **MÉTODOS UTILIZADOS PARA OBTENÇÃO DA DISTRIBUIÇÃO DE VIAGENS**

- 1. Métodos Analógicos ou de Fatores de Crescimento
- 2. Métodos Sintéticos

## **MÉTODOS ANALÓGICOS (***Fatores de Crescimento***)**

- Modelo Fator Uniforme;
- Modelo Fator Médio;
- Modelo Fratar e
- Modelo Detroit

## **MÉTODOS SINTÉTICOS**

- **▶ Modelo Gravitacional;**
- Modelo de Oportunidade;
- Modelo eletrostático;
- Modelo da Regressão Linear Múltipla e
- Modelo da Programação Linear.

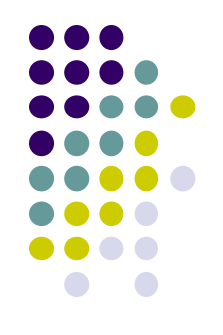

### **MODELO FATOR de CRESCIMENTO UNIFORME:**

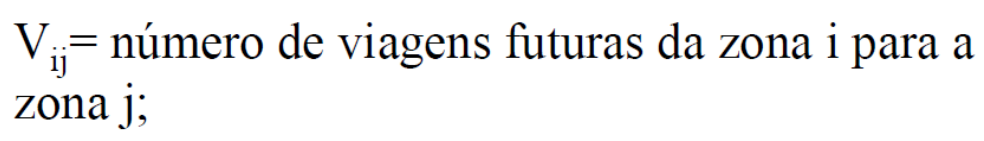

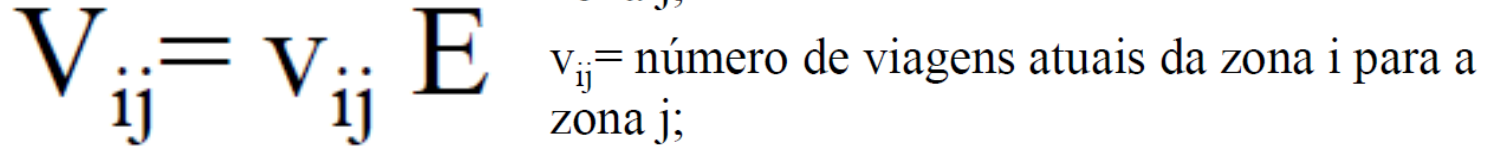

E=Fator de crescimento

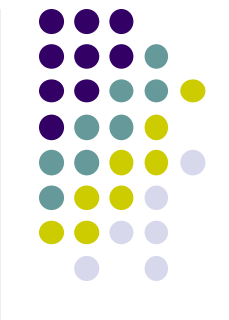

A suposição básica do modelo do fator de crescimento uniforme, será a expectativa de aumento da demanda na área como um todo, sem identificar o incremento de demanda nas diferentes ZONAS.

GERANDO uma superestimação do volume de movimentos

## **MODELO FATOR MÉDIO de CRESCIMENTO:**

 $E=V(G)$ 

v

 $V(G)$ = Estimativa do número total de viagens futuras em toda a área de Estudo

V = Número total de viagens atuais em toda a área de Estudo

As mesmas críticas identificadas ao método do Fator Uniforme são também aplicáveis ao método do Fator Médio..............

## **MODELO FRATAR:**

Trata-se de um processo de iteração para desenvolver um método de distribuição de viagens que anula as desvantagens inerentes aos métodos anteriores. As suposições básicas desse método consistem:

a) a distribuição de viagens futuras de uma dada zona de origem é proporcional à distribuição de viagens existentes na zona; b) A distribuição destas viagens futuras é modificada pelo fator de crescimento da zona para a qual estas viagens são atraídas.

Portanto, essas modificações levam em conta o efeito da localização de uma zona em relação a outras zonas. O método considera:

- 1. A estimativa do número total de viagens que se origina e termina em cada zona de tráfego, na data em que se quer determinar essa distribuição de viagens;
- 2. A distribuição de viagens futuras de uma zona para todas as outras zonas, na área de estudo, na proporção da distribuição atual de viagens, modificada pelo fator de crescimento da zona para a qual as viagens são atraídas;

*Logicamente serão produzidos DOIS VALORES para cada movimento interzonal ( i –j e j – i) e se utiliza a média destes valores como uma primeira aproximação na iteração dos volumes interzonais*.

### **MODELO FRATAR:**

O método ainda considera:

- 3. Para cada zona, o volume total desejado, obtido na etapa de geração de viagens, é dividido pela soma dos volumes da primeira aproximação, para obter o novo fator de crescimento que será utilizado no cálculo da 2ª aproximação;
- 4. As estimativas de viagens interzonais, para cada zona, na 1ª

aproximação são normalmente distribuídas na proporção dos volumes interzonais existentes e, consequentemente, será obtido um novo fator dessa 1ª aproximação.

Assim, média dos valores dos pares é novamente calculado e o processo se repete, até que haja equilíbrio entre, viagens calculadas e viagens desejadas.

$$
T_{i-j} = \frac{T_{i(G)} * T_{i-j} * E_j}{t_{i-j} * E_j + t_{i-k} * E_k + \dots + t_{i-n} * E_n}
$$
onde:

- $T_{i,i}$  = número de viagens previstas da zona i para zona j;
- $T_{i(G)}$  = número de viagens futuras esperadas, geradas na zona i;
- $T_{i-i}...t_{i-n}$  = número existente de viagens entre as zona i e todas as outras zonas  $j...n$ ;
- $E_i...E_n$ = fatores de crescimento de cada zona i...n

Calcular o número de viagens interzonais futuras, com base na matriz das

viagens interzonais atuais e viagens futuras produzidas em cada zona

determinadas na fase de Geração de viagens.

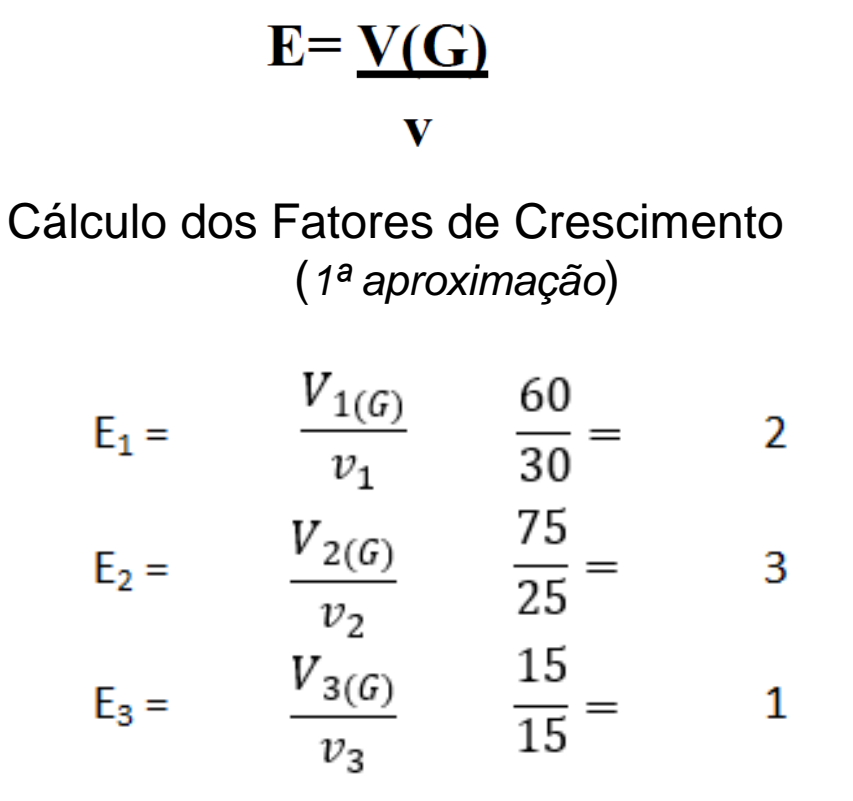

### Matriz das viagens interzonais atuais

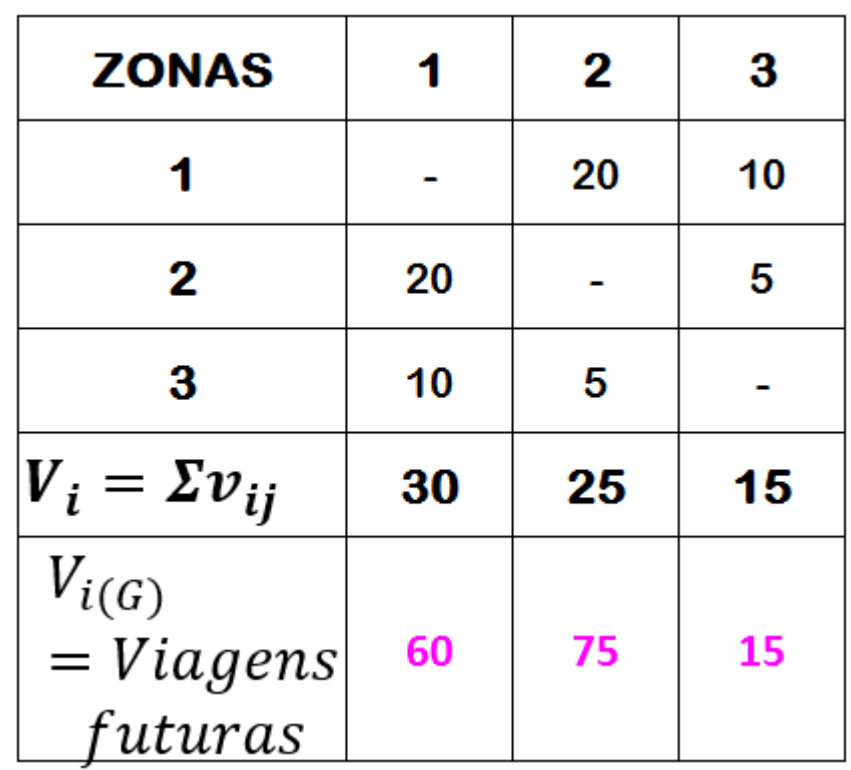

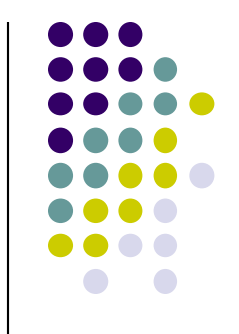

 $T_{i(G)} * T_{i-j} * E_j$ 

 $t_{i-j} * E_j + t_{i-k} * E_k + \dots + t_{i-n} * E_n$ 

### **MODELO FRATAR:**

 $T_{i-j} =$ 

$$
E_1 = \frac{V_{1(G)}}{v_1} \qquad \frac{60}{30} =
$$
\n
$$
E_2 = \frac{V_{2(G)}}{v_2} \qquad \frac{75}{25} =
$$
\n
$$
E_3 = \frac{V_{3(G)}}{v_3} \qquad \frac{15}{15} =
$$

 $\overline{2}$ 

 $\overline{3}$ 

 $\mathbf{1}$ 

| ZONAS                 |           | 1  | 2  | 3  |
|-----------------------|-----------|----|----|----|
| 1                     | -         | 20 | 10 |    |
| 2                     | 20        | -  | 5  |    |
| 3                     | 10        | 5  | -  |    |
| $V_i = \Sigma v_{ij}$ | 30        | 25 | 15 |    |
| $V_{i(G)}$            | = Viagens | 60 | 75 | 15 |
| futuras               | 15        |    |    |    |

$$
V'1 - 2 = V'2 - 1 = \frac{(V_{1-2} + V_{2-1})}{2}
$$

$$
V_{1-2} = \frac{V_{1(G)} * V_{1-2} * E_2}{v_{1-2} * E_2 + v_{1-3} * E_3}
$$
\n
$$
V_{2-1} = \frac{V_{2(G)} * V_{2-1} * E_1}{v_{2-1} * E_1 + v_{2-3} * E_3}
$$
\n
$$
V_{2-1} = \frac{75 * 20 * 2}{(20 * 3) + (10 * 1)}
$$
\n
$$
V_{1-2} = 51,43
$$
\n
$$
V_{1-2} = 51,43
$$
\n
$$
V_{1-2} = 51,43
$$
\n
$$
V_{1-2} = 51,43
$$
\n
$$
V_{1-2} = 51,43
$$
\n
$$
V_{1-2} = 51,43
$$
\n
$$
V_{1-2} = 51,43
$$
\n
$$
V_{1-2} = 51,43
$$
\n
$$
V_{1-2} = 51,43
$$
\n
$$
V_{1-2} = 51,43
$$
\n
$$
V_{1-2} = 51,43
$$
\n
$$
V_{1-2} = 51,43
$$
\n
$$
V_{1-2} = 51,43
$$
\n
$$
V_{1-2} = 51,43
$$
\n
$$
V_{1-2} = 51,43
$$
\n
$$
V_{1-2} = 51,43
$$
\n
$$
V_{1-2} = 51,43
$$
\n
$$
V_{1-2} = 51,43
$$
\n
$$
V_{1-2} = 51,43
$$
\n
$$
V_{1-2} = 51,43
$$
\n
$$
V_{1-2} = 51,43
$$
\n
$$
V_{1-2} = 51,43
$$
\n
$$
V_{1-2} = 51,43
$$
\n
$$
V_{1-2} = 51,43
$$
\n
$$
V_{1-2} = 51,43
$$
\n
$$
V_{1-2} = 51,43
$$
\n
$$
V
$$

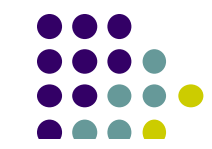

Cálculo dos Fatores de Crescimento (*2ª aproximação*)

$$
E'_{1} = \frac{V_{1(G)}}{v_{1}} \quad \frac{60}{67,62} = 0,89
$$
\n
$$
V_{2(G)} \quad 75 = 1.13
$$

$$
E_2 = \frac{V_2}{v_2}
$$
  $\frac{66,43}{66,43} = 1,13$   
 $E'_3 = \frac{V_{3(6)}}{v_3}$   $\frac{15}{15,95} = 0,94$ 

$$
V_{1\text{-}2} = 53,53
$$
\n
$$
V_{2\text{-}1} = 66,23
$$
\n
$$
V_{1\text{-}3} = 6,47
$$
\n
$$
V_{1\text{-}3} = 7,16
$$
\n
$$
V_{2\text{-}3} = 8,77
$$
\n
$$
V_{3\text{-}1} = 7,84
$$
\n
$$
V_{3\text{-}1} = 7,84
$$
\n
$$
V_{3\text{-}2} = V_{2\text{-}3} = 8,31
$$

### **MODELO FRATAR:**

Novos valores gerando a (*2ª aproximação*)

$$
V'_{1\text{-}2} = V'_{2\text{-}1} = 59,05
$$
  

$$
V'_{1\text{-}3} = V'_{3\text{-}1} = 8,57
$$

 $V'_{3-2}=V'_{2-3}=$ 7,38

$$
V_{1-2} = \frac{V_{1(G)} * V_{1-2} * E_2}{v_{1-2} * E_2 + v_{1-3} * E_3}
$$

$$
V_{2-1} = \frac{V_{2(G)} * V_{2-1} * E_1}{v_{2-1} * E_1 + v_{2-3} * E_3}
$$

$$
V_{1-3} = \frac{V_{1(G)} * V_{1-3} * E_3}{v_{1-3} * E_3 + v_{1-2} * E_2}
$$

$$
V_{3-1} = \frac{V_{3(G)} * V_{3-1} * E_1}{v_{3-1} * E_1 + v_{3-2} * E_2}
$$

$$
V_{2-3} = \frac{V_{2(G)} * V_{2-3} * E_3}{v_{2-3} * E_3 + v_{2-1} * E_1}
$$

$$
V_{3-2} = \frac{V_{3(G)} * V_{3-2} * E_2}{v_{3-2} * E_2 + v_{3-1} * E_1}
$$

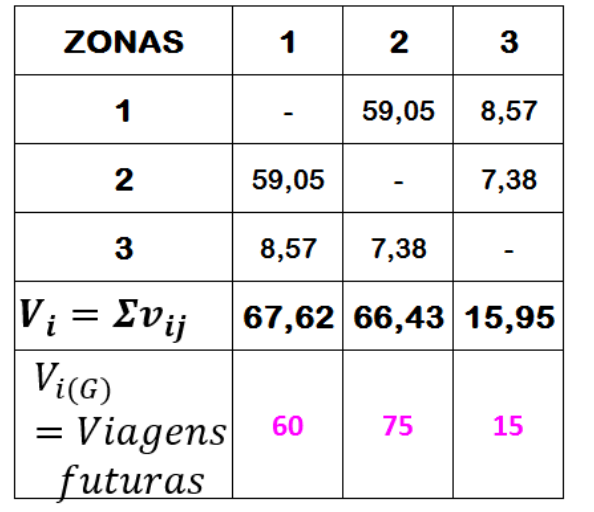

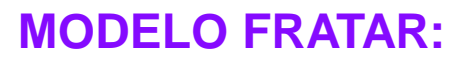

Novos valores gerando a (*3ª aproximação*)

$$
V'_{1\text{-}2} = V'_{2\text{-}1} = 59,88
$$

$$
V'{}_{1\cdot 3} = V'{}_{3\cdot 1} = \phantom{0} 6,81
$$

 $V'_{3-2}=V'_{2-3}=$ 8,31

$$
V_{1-2} = \frac{V_{1(G)} * V_{1-2} * E_2}{v_{1-2} * E_2 + v_{1-3} * E_3}
$$
  
\n
$$
V_{2-1} = \frac{V_{2(G)} * V_{2-1} * E_1}{v_{2-1} * E_1 + v_{2-3} * E_3}
$$
  
\n
$$
V_{1-3} = \frac{V_{1(G)} * V_{1-3} * E_3}{v_{1-3} * E_3 + v_{1-2} * E_2}
$$
  
\n
$$
V_{3-1} = \frac{V_{3(G)} * V_{3-1} * E_1}{v_{3-1} * E_1 + v_{3-2} * E_2}
$$
  
\n
$$
V_{2-3} = \frac{V_{2(G)} * V_{2-3} * E_3}{v_{2-3} * E_3 + v_{2-1} * E_1}
$$
  
\n
$$
V_{3-2} = \frac{V_{3(G)} * V_{3-2} * E_2}{v_{3-2} * E_2 + v_{3-1} * E_1}
$$

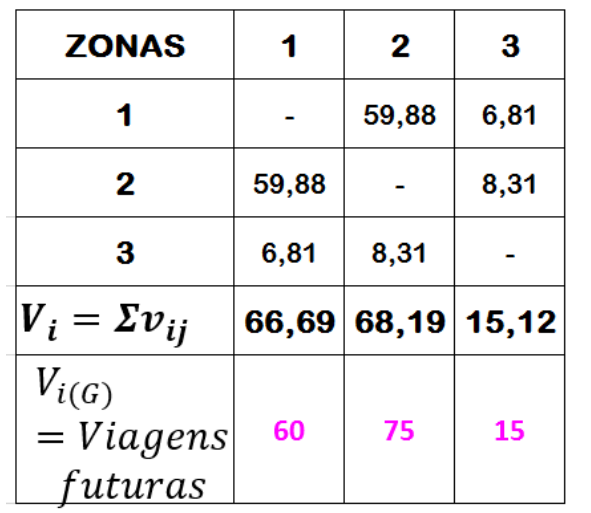

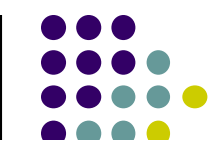

Cálculo dos Fatores de Crescimento (*3ª aproximação*)

$$
E'_{1} = \frac{V_{1(G)}}{v_{1}} \qquad \frac{60}{66,69} = 0,90
$$
  

$$
E'_{2} = \frac{V_{2(G)}}{v_{2}} \qquad \frac{75}{68,19} = 1,10
$$
  

$$
E'_{3} = \frac{V_{3(G)}}{v_{3}} \qquad \frac{15}{15,12} = 0,99
$$

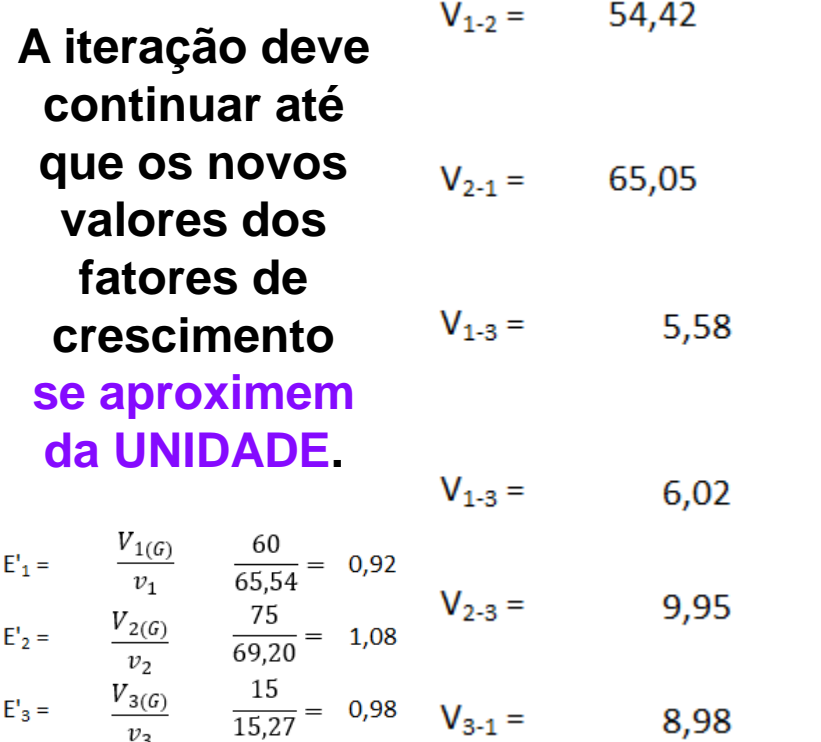

59,73

 $V'_{1-2}=V'_{2-1}=$ 

 $V'_{1-3}=V'_{3-1}=$ 

 $V'_{3-2}=V'_{2-3}=$ 

5,80

9,46

## **MODELO DETROIT:**

Trata-se de um modelo desenvolvido com objetivo de SUPERAR algumas falhas nos métodos anteriores e, ao mesmo tempo, reduzir a quantidade de operações de ITERAÇÕES.

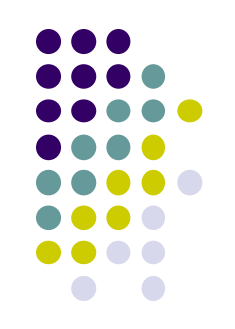

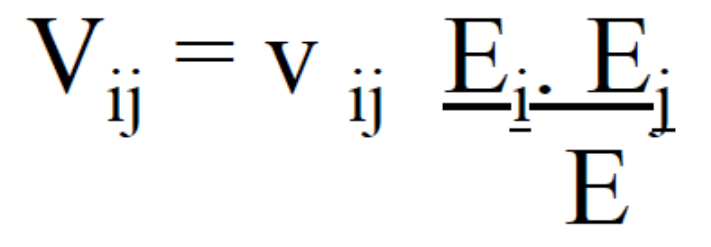

- Onde:
- $E = V(G)$ :

 $\overline{\mathbf{V}}$ 

fator de crescimento para toda a área de estudo;

- V(G): Estimativa do número total de viagens futuras em toda a área de estudo;
- V: número total de viagens atuais em toda a área de estudo;

Ei, Ej : fator de crescimento da zona i e da zona j, respectivamente.

## **MÉTODOS ANALÓGICOS(***Fatores de Crescimento***) VANTAGENS dos modelos de Fatores de Crescimento:**

- I) Fácil de aplicação e compreensão;
- II) Processo de iteração rápido;
- III) Flexibilidade de aplicação;
- IV) Aplicações mostraram bons resultados.

### **DESVANTAGENS dos modelos de Fatores de Crescimento:**

- I) Exige a pesquisa O-D;
- II) Não é recomendado em áreas passíveis de mudanças no uso do solo;
- III) Mantém-se inalterado às possíveis causas de resistência ao movimento;
- IV) Em pequenos volumes de movimentos interzonais, pode gerar uma estimativa "*não confiável*" , em decorrência dos erros estatísticos, intrísecos ao modelo.

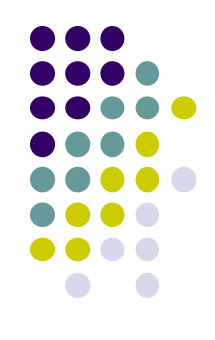

## **MODELO GRAVITACIONAL:**

É um dos modelos o mais usado na fase de distribuição de viagens por sua facilidade de compreensão.

Adota como princípio o fato das viagens entre duas zonas de tráfego serem diretamente proporcionais aos seus respectivos valores de produção e atração de viagens destas zonas e inversamente proporcionais a uma função de separação espacial entre as mesmas.

$$
V_{ij} = \frac{P_i (A_j/D_{ij}^{k})}{\sum_{i} (A_j/D_{ij}^{k})}
$$

- $V_{ii}$  Número de viagens com origem na zona i e destino zona  $\mathbf{J}$
- $P_i$ = Número total de viagens produzidas na zona i;
- $A_i$ =Número total de viagens atraídas para a zona j;
- $D_{ii}$ =Medida de separação espacial entre as zonas i e j efeito de separação espacial;

 $K$  = expoente determinado empiricamente

O expoente do fator de separação espacial varia com o propósito da viagem:

- 
- Viagens à trabalho =  $\frac{1}{2}$  Viagens para compras = 2
- Viagens para finalidade social = 3

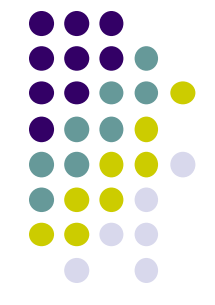

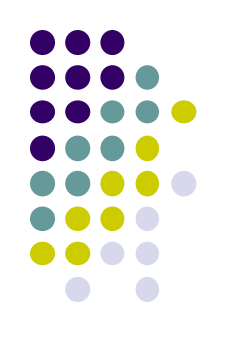

### **DESVANTAGENS do modelo Gravitacional:**

I) O inverso da potencia da distancia é uma medida insatisfatória da função de resistência ao movimento, por não permitir cobrir todo o campo das possibilidades de viagem;

II) O processo da iteração de calibragem, aliado ao número de propósito e variações de viagens, traz sérios problemas computacionais;

## **MODELO de OPORTUNIDADES INTERVENIENTES:**

O modelo de oportunidades intervenientes leva em conta que a distribuição de viagens é conseqüência das oportunidades existentes na zona de destino, confrontadas com as oportunidades mais acessíveis.

A premissa básica do modelo de oportunidades intervenientes, afirma que o número de viagens a partir de uma zona *i* (origem) para uma zona *j* (destino) é diretamente proporcional ao número de oportunidades existentes na zona *j* e inversamente proporcional ao número de oportunidades intervenientes entre *i* e *j*.

Considerando uma zona de origem *i,* ordena-se todos os destinos possíveis em ordem crescente de distância, a partir de *i*. De forma que as viagens devem se manter tão curtas quanto possível, só aumentando seu comprimento no caso de não ocorrer aceitabilidade de um destino numa distância menor.

Sua **VANTAGEM** é a de apresentar uma forte base conceitual, porém, sua **DESVANTAGEM** consiste na necessidade de estimadores futuros. Estes desconhecidos e incertos.

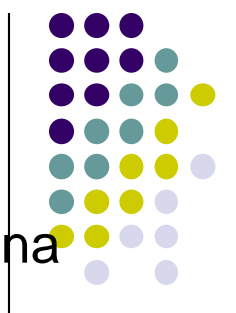

## **MODELO ELETROSTÁTICO:**

Sua fundamentação:

"Dada uma distribuição inicial de unidades de **carga negativa**, *correspondendo aos centros de residência* e as distribuições de **carga positiva**, *representando os locais de empregos*, a probabilidade dos movimentos entre os locais de residência e do trabalho, podem ser comparadas à teoria do campo eletrostático.

Sua aplicação requer algumas hipóteses:

- a) a área de estudo deve ser um sistema fechado;
- b) o padrão de viagens deve ser estável;
- c) os movimentos entre dois lugares independem do modo de viagem;
- d) a separação entre zonas residenciais e de emprego, é considerada como uma linha reta;
- e) os movimentos ocorrem dentro do sistema devido ao desequilíbrio inicial entre as cargas POSITIVAS (empregos) e as cargas NEGATIVAS pessoas).

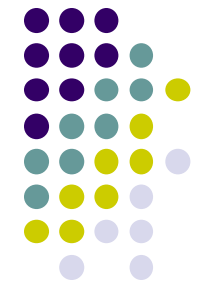

**MODELO ELETROSTÁTICO:**

$$
V_{P_iQ_j} = \frac{\frac{Q_j}{R_{ij}}P_i}{\sum_{j=1}^{m} \frac{Q_j}{R_{ij}}} (i = 1, 2, \dots, m)
$$

onde:

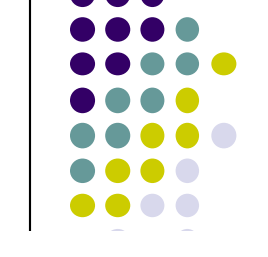

 $V_{P_iQ_i}$  = probabilidade de movimento da zona i para a zona j;

- $P_i$  = número de trabalhadores morando na zona i:
- $Q_i$  = número de empregos disponíveis na zona j;
- $R_{ij}$  = distância em linha reta da zona i à zona j;

 $R_{ij}$  = distância em linha reta da zona i à zona j;<br>  $V_{Q_jP_j} = \frac{R_{ij}}{R_{ij}}Q_j$   $V_{Q_jP_j}$  = probabilidade de movimento da zona j para a zona i;<br>  $\frac{R_{ij}}{R_{ij}} = \frac{R_{ij}}{R_{ij}}(i = 1, 2, ..., n)$ 

A primeira equação assegura a obtenção do número provável de trabalhadores de cada zona residencial.

A segunda equação assegura a locação do número provável de trabalhadores e cada zona de emprego.

sua **DESVANTAGEM** é que lida com sistemas fechados, portanto, guardando as mesmas falhas dos métodos anteriores.

## **MODELO de REGRESSÃO LINEAR:**

A utilização deste método visa construir uma relação linear (ou não) entre o número de **viagens existentes** (*variável dependente*) e os vários fatores que influenciam essas viagens (*variáveis independentes*). A sua forma mais frequente:

 $Y = A_0 + A_1X_1 + A_2X_2 + ... + A_nX_n$ 

Y - variável dependente (número de viagens);

- X variáveis independentes (fatores socioeconômicos e de uso do solo);
- A parâmetros estimados pelo modelo.

### **Características dos modelos:**

- os coeficientes e constantes são encontrados por calibração para o ano base, utilizando-se o modelo de regressão linear e dados de todas as zonas;
- algumas variáveis explicam melhor as viagens atraídas, outras as produzidas;
- a variável dependente (Y) pode dar uma estimativa das viagens produzidas (P<sub>i</sub>), (ou atraídas A<sub>j</sub>) na zona *i*;
- cada termo da equação de regressão pode ser interpretado como uma contribuição da variável independente para a variável dependente.

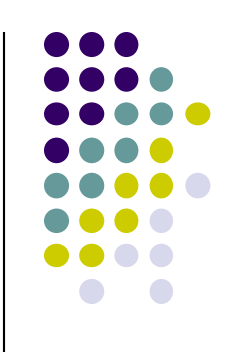

### **MODELO de PROGRAMAÇÃO LINEAR:**

Trata-se de uma técnica de otimização desenvolvida, inicialmente, para solucionar problemas militares, na expectativa de apresentar uma BOA solução, empregando o mínimo de recursos.

Busca determinar valores não negativos das variáveis (X<sub>1</sub>, X<sub>2</sub>, ....X<sub>n</sub>), que MINIMIZEM (ou maximizem), uma função LINEAR (Z), que contenha essas variáveis, satisfazendo as exigências de um conjunto de desigualdades lineares, denominadas RESTRIÇÕES.

A formulação geral desse modelo apresenta-se como:

 $X_{ii}$  = valores das transferências interzonais (a serem determinados pelo modelo):

 $C_{ii}$  = custo de se fazer a viagem, isto é, distância entre os centróides das zonas i e j;

Z = valor da função linear das variáveis a ser minimizado;

 $O_i$  = total das viagens originadas em i;

 $D_i$  = total das viagens atraídas por j.

Sujeita às restrições:

$$
\sum_{j=1}^n X_{ij} = O_i (i = 1,...m)
$$

 $X_{ij} \geq O$  (i = 1,...m; j= 1,...n)

$$
\sum_{i=1}^{m} X_{ij} = D_j (j = 1,...n)
$$

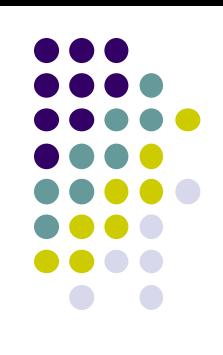

### **MODELO de PROGRAMAÇÃO LINEAR:**

Para a solução desse MODELO, como nos demais já estudados, é necessária a obtenção da matriz O/D (*origem-destino*).

### **Solução de problemas de transporte com o SOLVER do EXCEL EXEMPLO 1**

Viabilizar uma solução com o MENOR custo possível, no transporte das produções das fábricas 1, 2 e 3 para regiões 1, 2 e 3, conforme tabela ao lado, obedecendo as seguintes restrições:

 $Z = \sum_{i=1}^{m} \sum_{i=1}^{n} X_{ij} C_{ij}$  $X_{ij} \geq O$  (i = 1,...m; j= 1,...n)  $\sum_{i=1}^{n} X_{ij} = O_i (i = 1,...m)$  $\sum_{i=1}^{m} X_{ij} = D_j (j = 1,...n)$ 

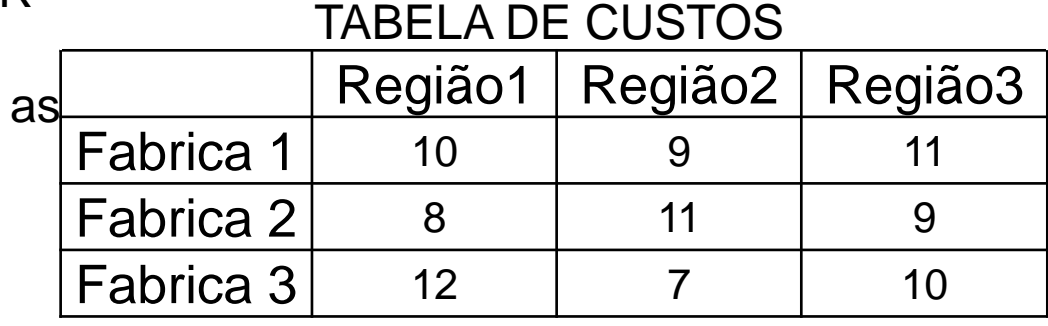

a) As regiões 1, 2 e 3 podem receber, no máximo, 150, 200 e 250 produtos, respectivamente;

b) A capacidade de produção das fábricas 1, 2 e 3 é de 150, 150 e 300 produtos, respectivamente.

### **MODELO de PROGRAMAÇÃO LINEAR:**

### **Solução de problemas de transporte com o SOLVER do EXCEL SOLUÇÃO do EXEMPLO 1**

#### TABELA DE CUSTOS

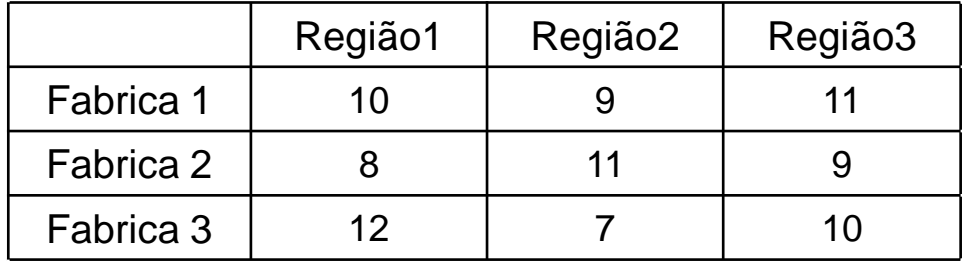

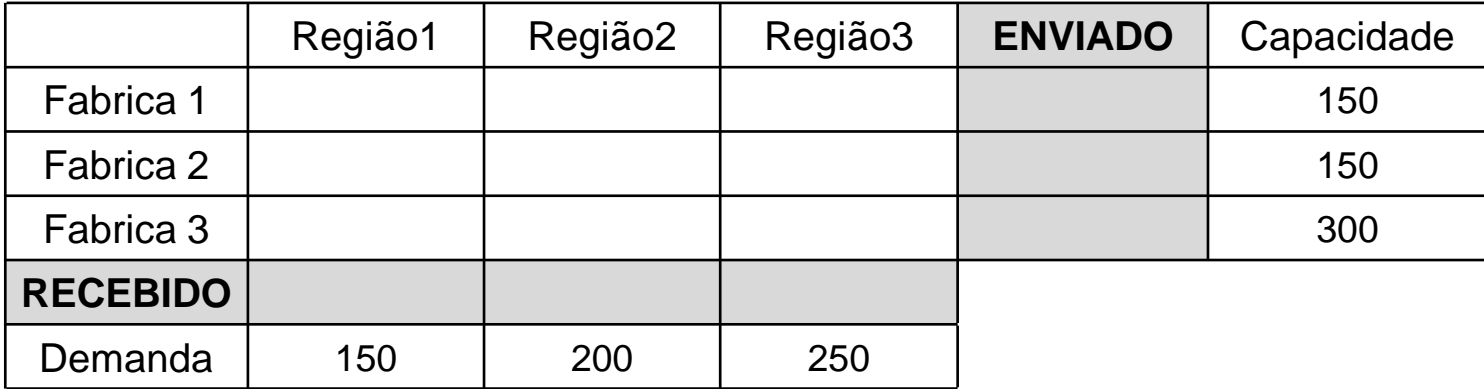

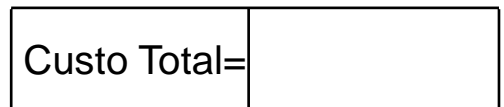

$$
Z = \sum_{i=1}^{m} \sum_{j=1}^{n} X_{ij} C_{ij}
$$
  
\n
$$
X_{ij} \ge 0 \text{ (i = 1,...m; j = 1,...n)}
$$
  
\n
$$
\sum_{j=1}^{n} X_{ij} = O_i (i = 1,...m)
$$
  
\n
$$
\sum_{i=1}^{m} X_{ij} = D_j (j = 1,...n)
$$

### **MODELO de PROGRAMAÇÃO LINEAR:**

$$
Z = \sum_{i=1}^{m} \sum_{j=1}^{n} X_{ij} C_{ij}
$$
  

$$
X_{ij} \ge 0 \text{ (i = 1,...m; j = 1,...n)}
$$
  

$$
\sum_{i=1}^{n} X_{ij} = O_i (i = 1,...m)
$$

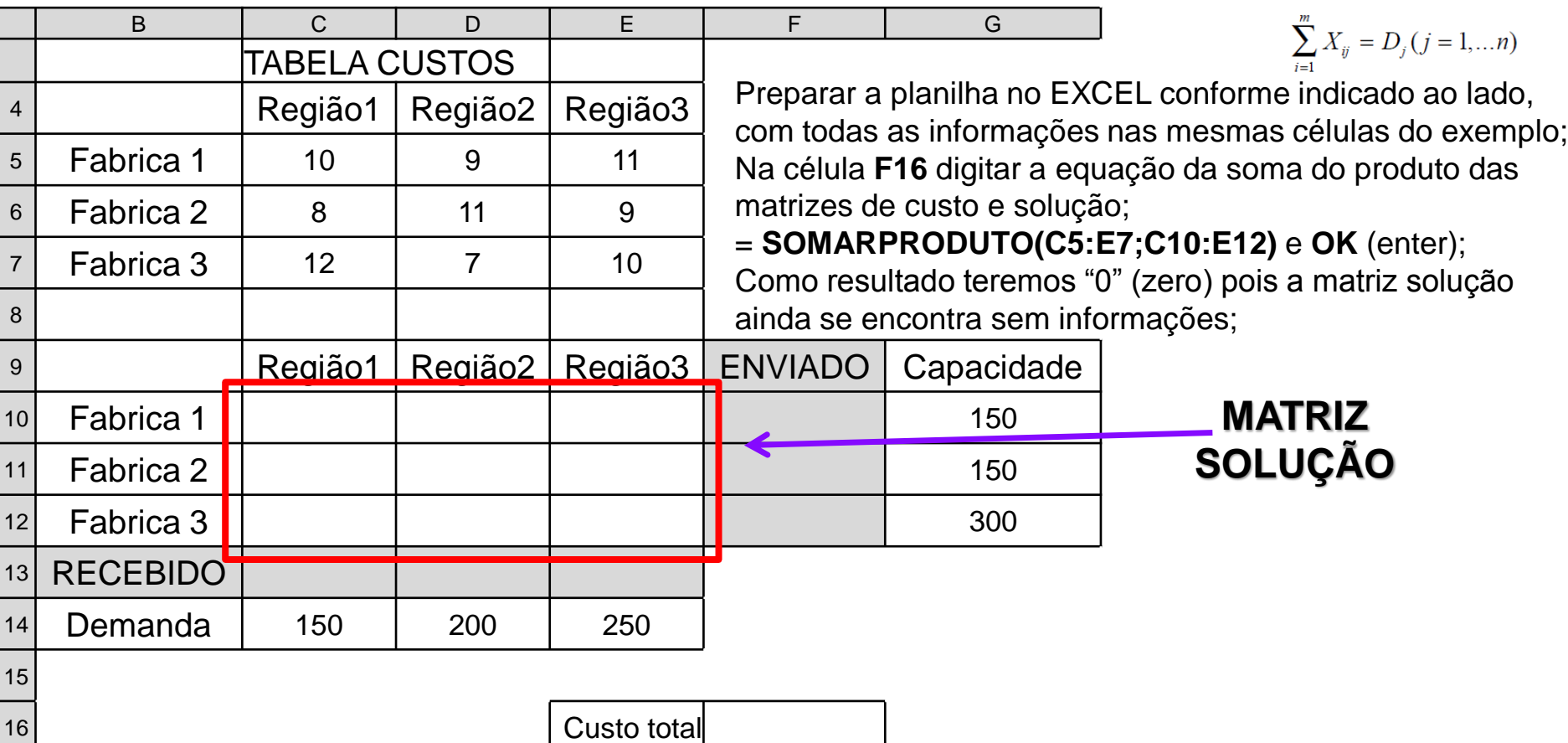

## **MODELO de PROGRAMAÇÃO LINEAR:**

$$
Z = \sum_{i=1}^{m} \sum_{j=1}^{n} X_{ij} C_{ij}
$$
  

$$
X_{ij} \ge 0 \text{ (i = 1,...m; j = 1,...n)}
$$
  

$$
\sum_{i=1}^{n} X_{ij} = O_i (i = 1,...m)
$$

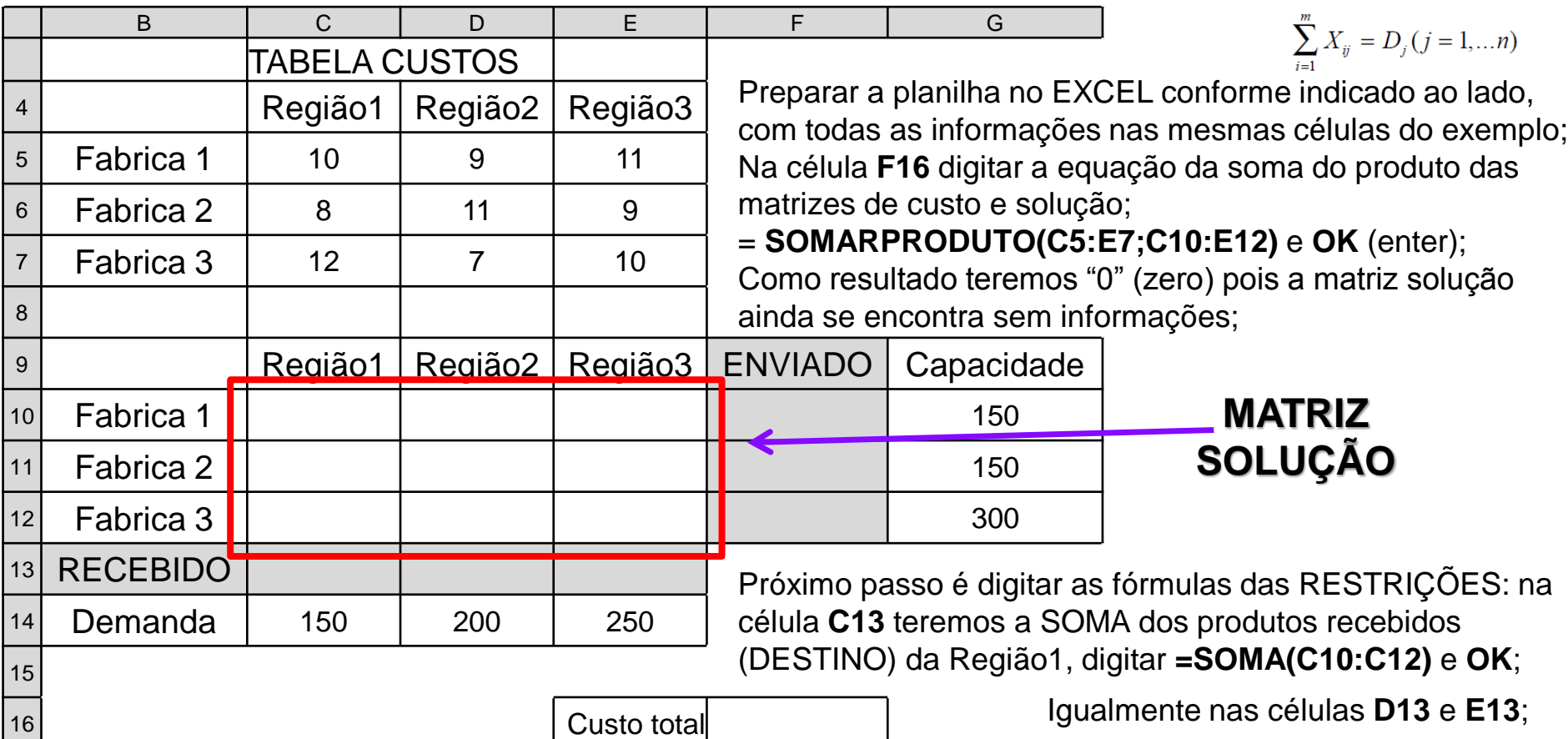

## **MODELO de PROGRAMAÇÃO LINEAR:**

### **Solução de problemas de transporte com o SOLVER do EXCEL SOLUÇÃO do EXEMPLO 1**

$$
Z = \sum_{i=1}^{m} \sum_{j=1}^{n} X_{ij} C_{ij}
$$
  

$$
X_{ij} \ge 0 \ (i = 1,...m; j = 1,...n)
$$
  

$$
\sum_{j=1}^{n} X_{ij} = O_i (i = 1,...m)
$$

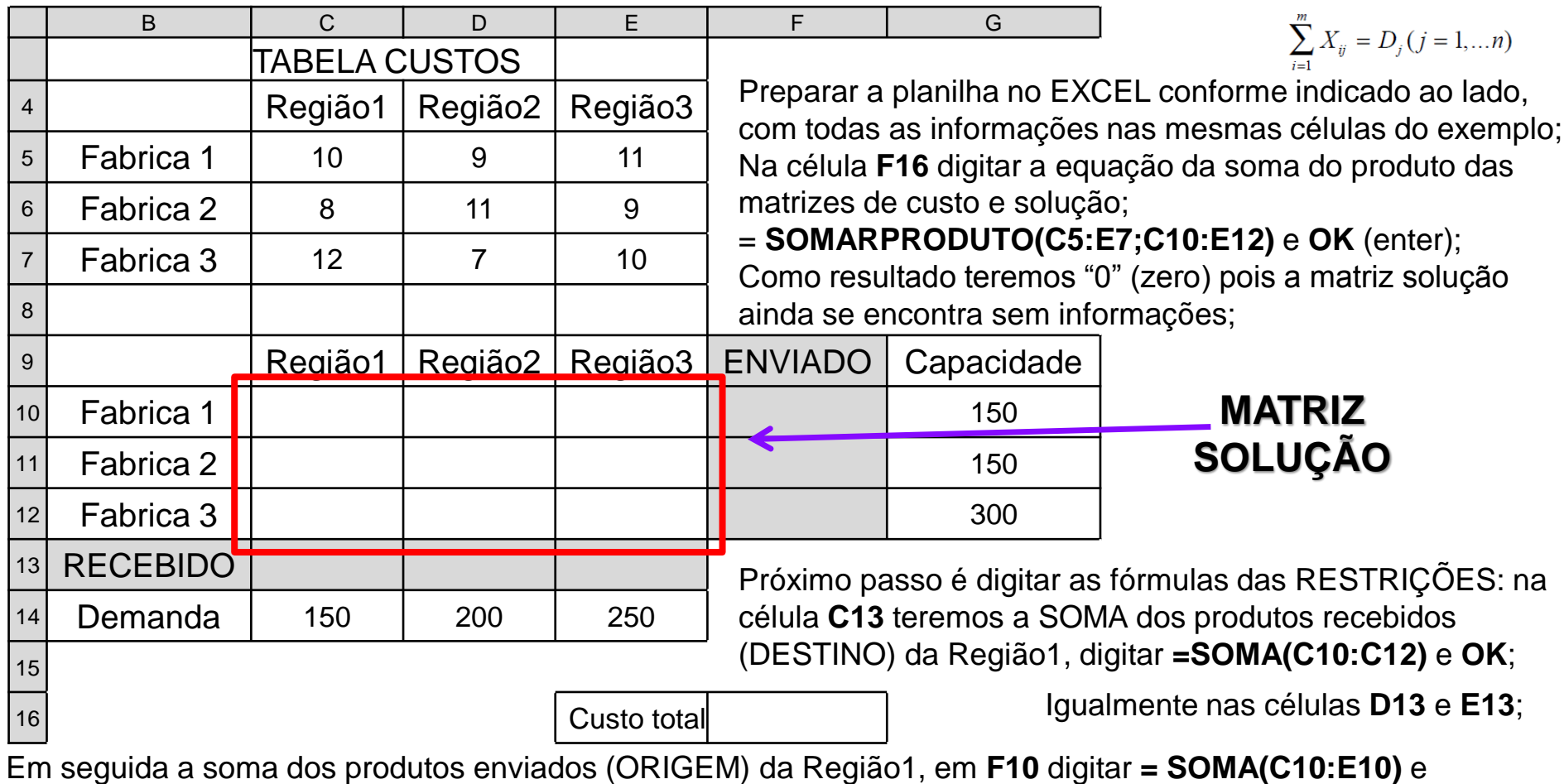

**OK**....repetir para **F11** e **F12**;

## Após essas operações, teremos a planilha no seguinte FORMATO:

### **MODELO de PROGRAMAÇÃO LINEAR:**

### **Solução de problemas de transporte com o SOLVER do EXCEL SOLUÇÃO do EXEMPLO 1**

**B C D E F G**

$$
Z = \sum_{j=1}^{m} \sum_{j=1}^{n} X_{ij} C_{ij}
$$
  

$$
X_{ij} \ge 0 \text{ (i = 1,...m; j = 1,...n)}
$$

$$
\sum_{j=1}^n X_{ij} = O_i (i = 1,...m)
$$

$$
\sum_{i=1}^m X_{ij} = D_j (j=1,...n)
$$

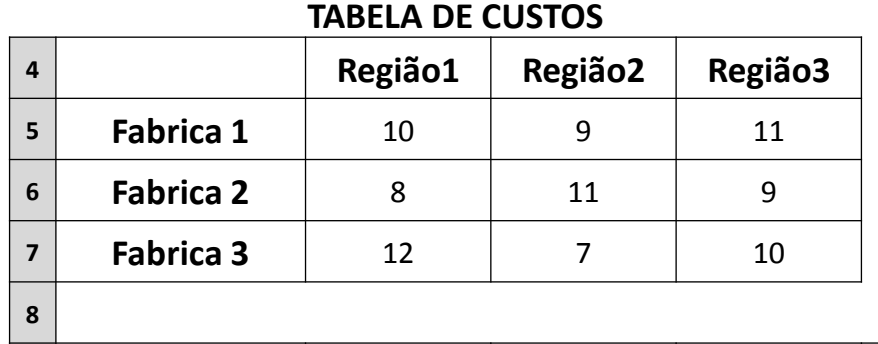

Clicar na célula **F16** clicar na aba **Dados** e clicar em **SOLVER**........;

Em **Definir célula de destino:**, deve aparecer **\$F\$16**; Em **Igual a:** escolher a opção **Mín** (*queremos o menor custo*); Em **Células variáveis:** digitar **\$C\$10:\$E\$12**;

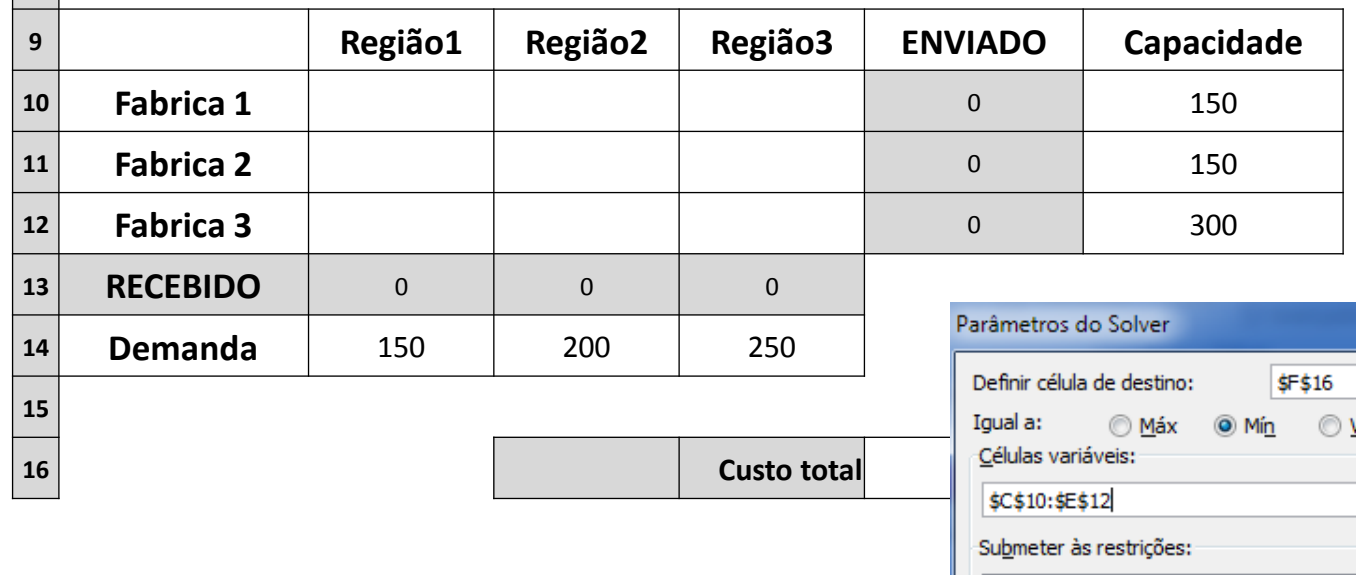

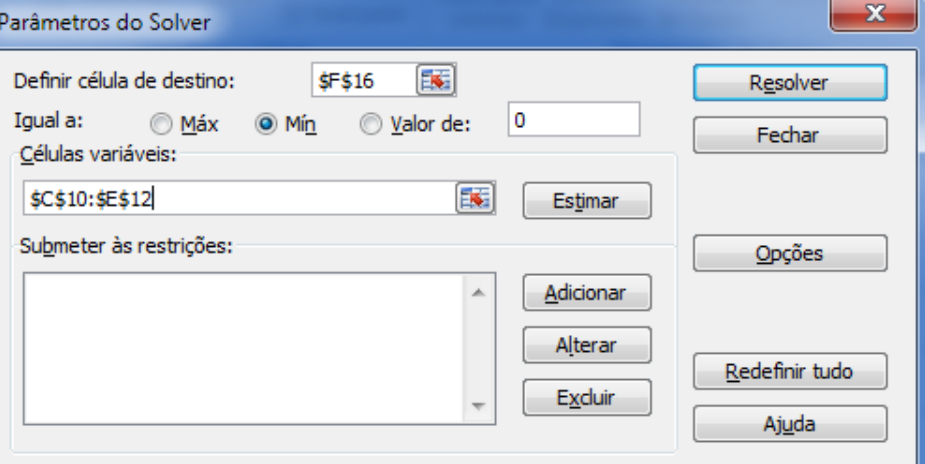

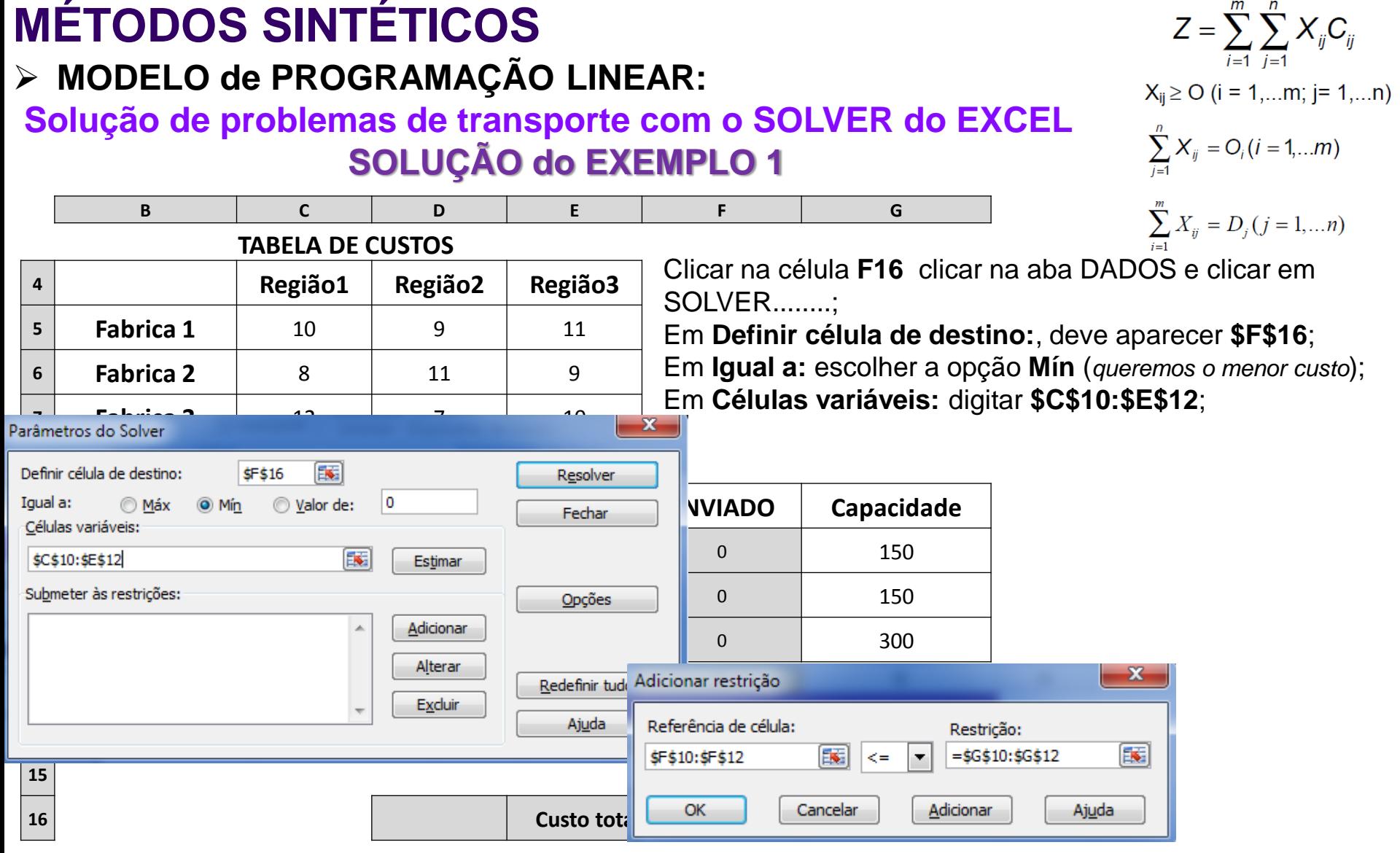

Em seguida, no campo **Submeter às restrições:** clicar em **ADICIONAR**;

Na tela **Adicionar restrição**, no campo **Referência de célula:** digitar **\$F\$10:\$F\$12** (*enviados*); escolher <= (*menor ou igual*) e no campo **Restrição:** digitar **=\$G\$10:\$G\$12** (*capacidade*) na sequência clicar em **OK**

Na sequência submeta a próxima restrição: "*os valores em RECEBIDO devem ser menor ou igual à DEMANDA*".

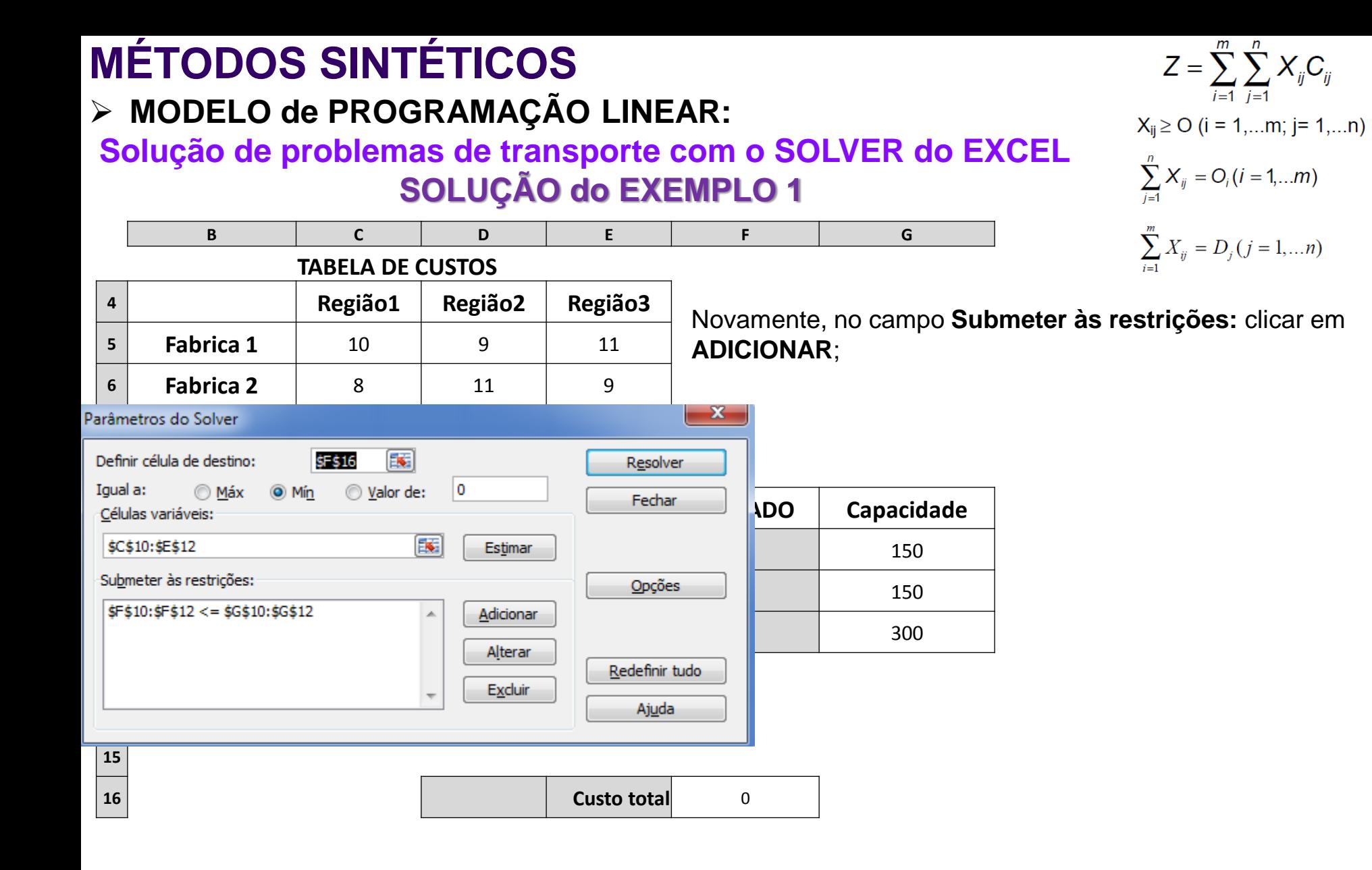

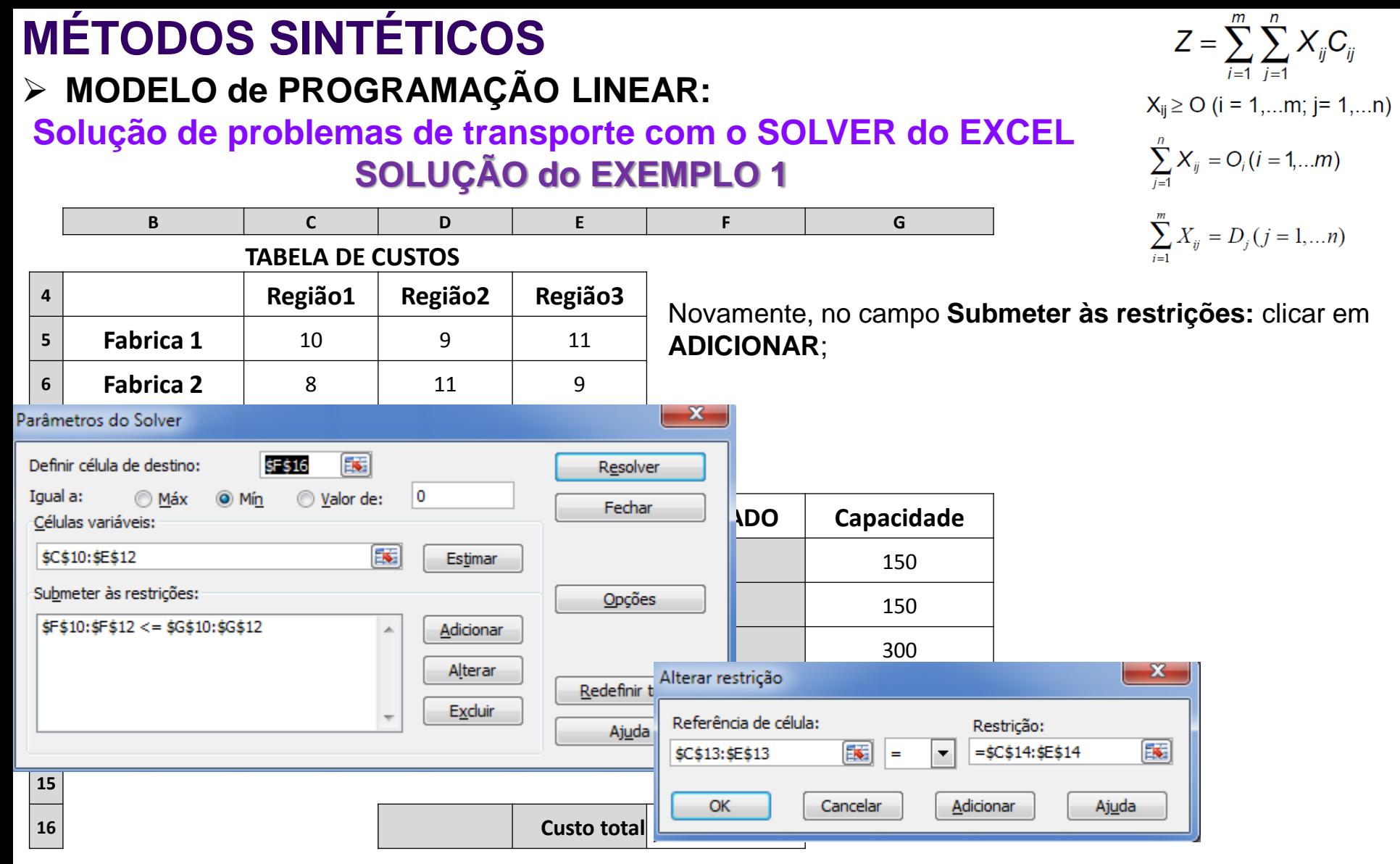

Na tela **Adicionar restrição**, no campo **Referência de célula:** digitar **\$C\$13:\$E\$13** (*recebido*); escolher = (*igual*) e no campo **Restrição:** digitar **=\$C\$14:\$E\$14** (*demanda*) na sequência clicar em **OK**

Em seguida clicar em **OPÇÕES** e clicar em **Presumir modelo linear** e em **Presumir não negativos**.

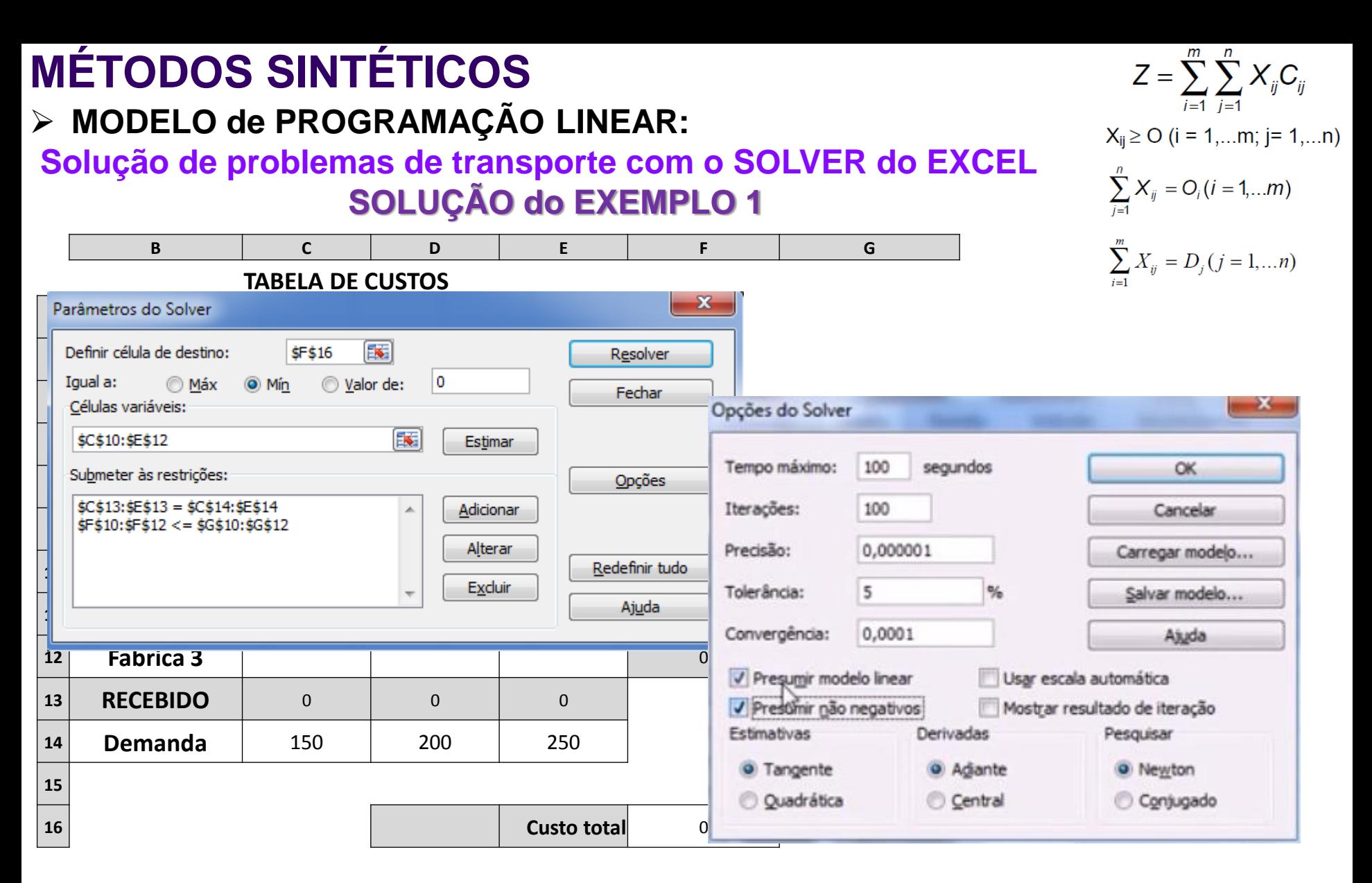

Em seguida clicar em **OPÇÕES** e clicar em **Presumir modelo linear** e em **Presumir não negativos**.

Em seguida clicar em **RESOLVER**.....

### **MODELO de PROGRAMAÇÃO LINEAR:**

### **Solução de problemas de transporte com o SOLVER do EXCEL SOLUÇÃO do EXEMPLO 1**

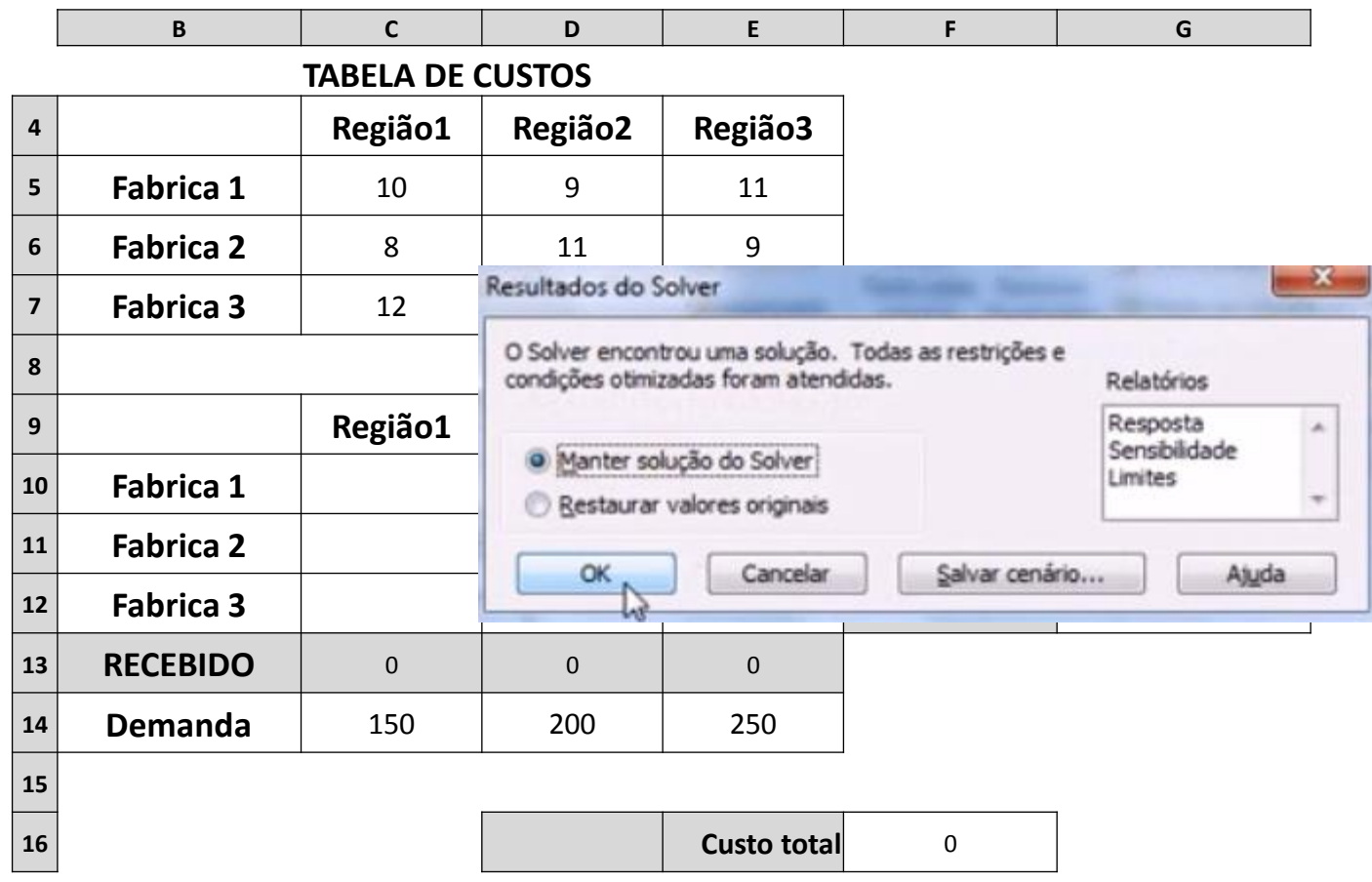

$$
Z = \sum_{i=1}^{m} \sum_{j=1}^{n} X_{ij} C_{ij}
$$
  
\n
$$
X_{ij} \ge 0 \ (i = 1,...m; j = 1,...n)
$$
  
\n
$$
\sum_{j=1}^{n} X_{ij} = O_i (i = 1,...m)
$$
  
\n
$$
\sum_{i=1}^{m} X_{ij} = D_j (j = 1,...n)
$$

Em seguida clicar em **RESOLVER**.....

Essa tela significa que o EXCEL encontrou uma solução, basta clicar em **OK**, para aparecer o resultado.

### **MODELO de PROGRAMAÇÃO LINEAR:**

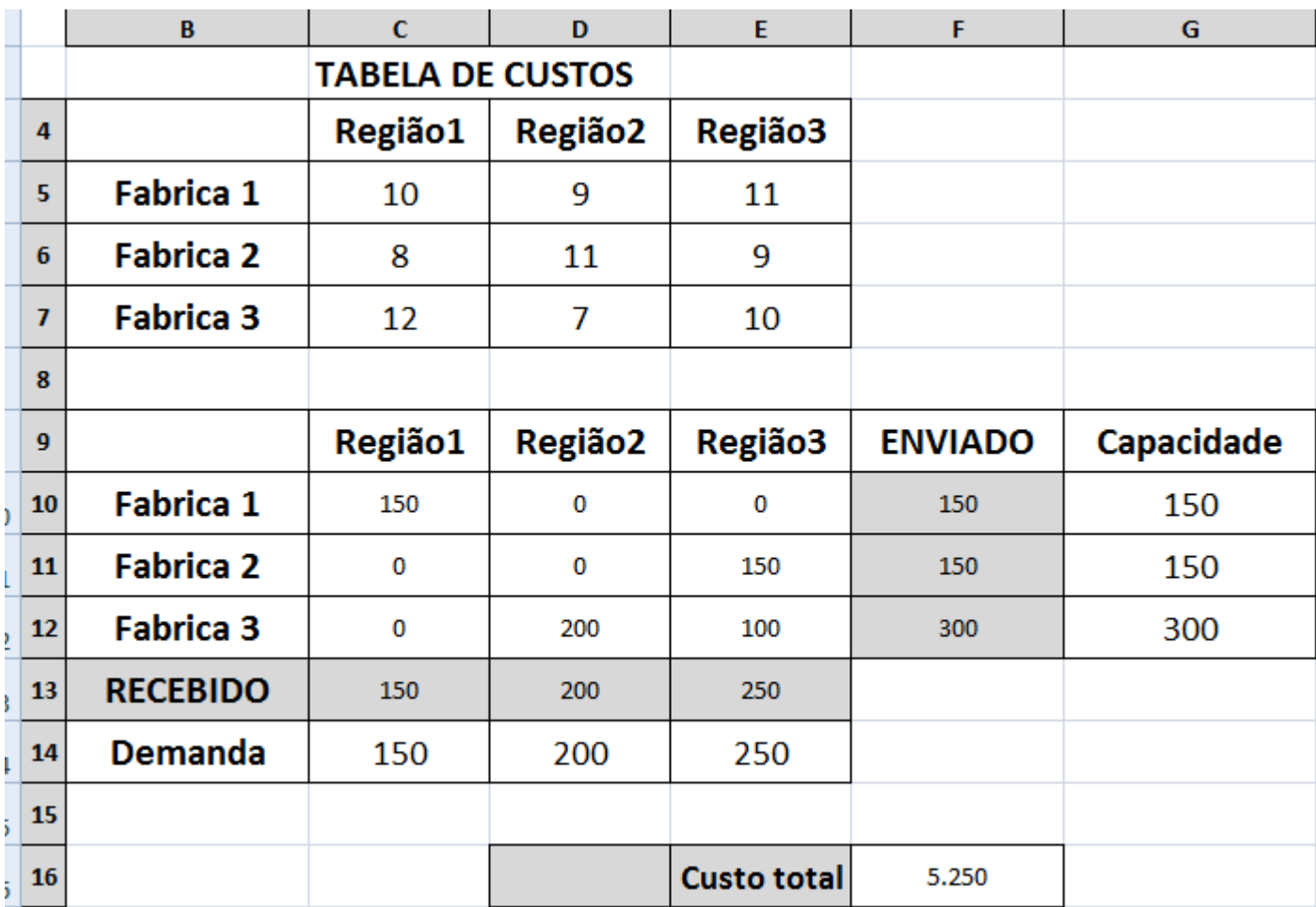

$$
Z = \sum_{i=1}^{m} \sum_{j=1}^{n} X_{ij} C_{ij}
$$
  
\n
$$
X_{ij} \ge 0 \text{ (i = 1,...m; j = 1,...n)}
$$
  
\n
$$
\sum_{j=1}^{n} X_{ij} = O_i (i = 1,...m)
$$
  
\n
$$
\sum_{i=1}^{m} X_{ij} = D_j (j = 1,...n)
$$

### **Solução de problemas de transporte com o SOLVER do EXCEL EXEMPLO 2**

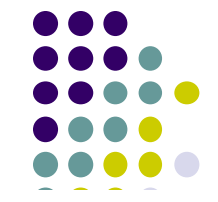

Viabilizar uma solução com o MENOR custo possível, no transporte das produções das fábricas 1, 2 e 3 para os destinos 1, 2, 3 e 4, conforme tabela ao lado, obedecendo as seguintes restrições:

a) Os destinos 1, 2, 3 e 4 devem receber: 4.000 ; 8.000 ; 3.000 e 5.000 produtos, respectivamente;

b) A capacidade de produção das fábricas 1, 2 e 3 é de no máximo 12.000 ; 6.000 e 4.000 produtos, respectivamente.

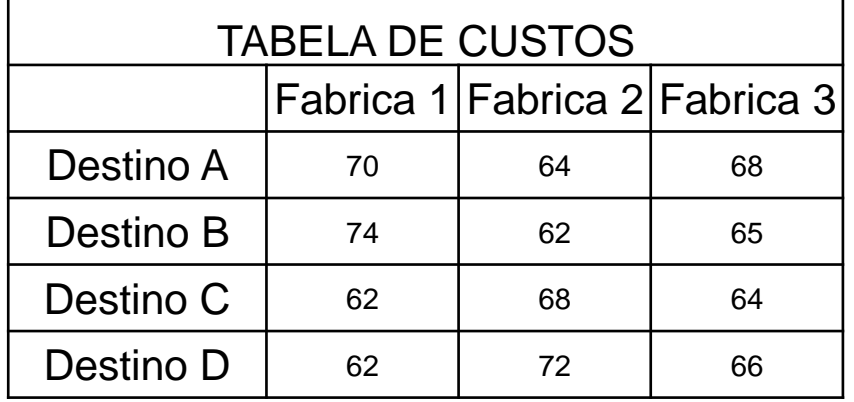

### **Solução de problemas de transporte com o SOLVER do EXCEL EXEMPLO 2**

Viabilizar uma solução com o MENOR custo possível, no transporte das produções das fábricas 1, 2 e 3 para os destinos 1, 2, 3 e 4, conforme tabela ao lado, obedecendo as seguintes restrições:

a) Os destinos 1, 2, 3 e 4 devem receber: 4.000 ; 8.000 ; 3.000 e 5.000 produtos, respectivamente;

b) A capacidade de produção das fábricas 1, 2 e 3 é de no máximo 12.000 ; 6.000 e 4.000 produtos, respectivamente.

## **S O L U Ç Ã O**

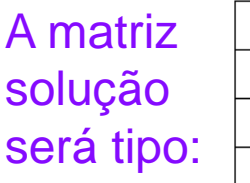

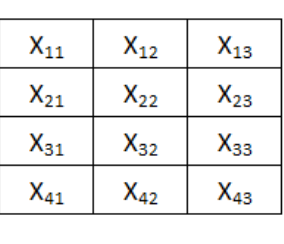

As restrições exigidas pelo enunciado aparecem abaixo:

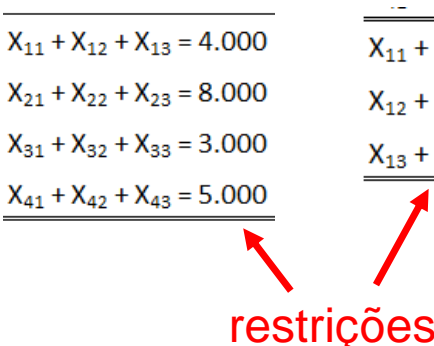

 $X_{11} + X_{21} + X_{31} + X_{41} \le 12.000$  $X_{12} + X_{22} + X_{32} + X_{42} \le 6.000$  $X_{13} + X_{23} + X_{33} + X_{43} \le 4.000$ 

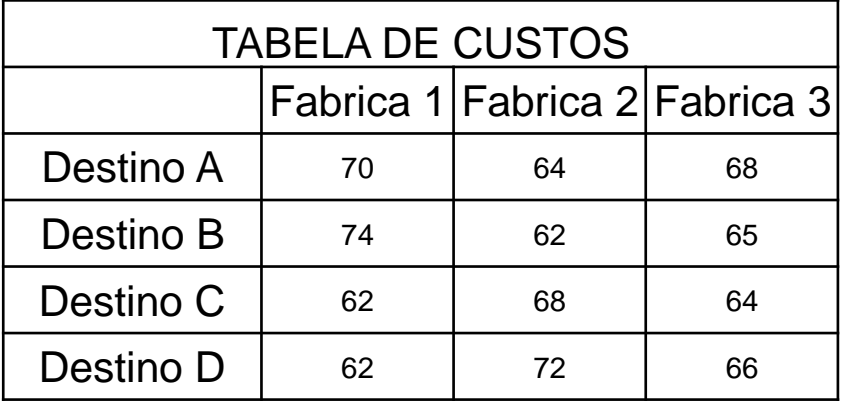

A resposta do problema será:

 $C_{min}$  = 70X<sub>11</sub> + 64X<sub>12</sub> + .......+ 72X<sub>42</sub> + 66X<sub>43</sub>

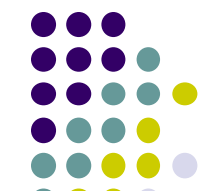

 $\mathbf{C}$ 

 $\overline{B}$ 

 $26$ 

## **MODELO de PROGRAMAÇÃO LINEAR:**

 $\mathbf{D}$ 

### **Solução de problemas de transporte com o SOLVER do EXCEL SOLUÇÃO do EXEMPLO 2**

F

F

G

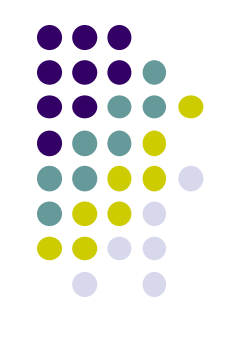

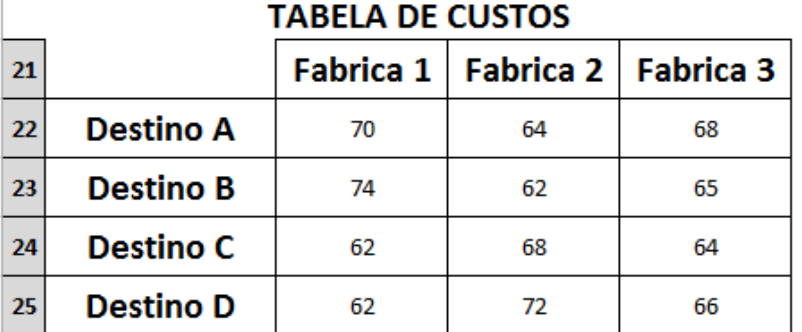

Preparar a planilha no EXCEL conforme indicado ao lado, com todas as informações nas mesmas células do exemplo; Na célula **F35** digitar a equação da soma do produto das matrizes de custo e solução;

= **SOMARPRODUTO(C22:E25;C28:E31)** e **OK** (enter); Como resultado teremos "0" (zero) pois a matriz solução ainda se encontra sem informações;

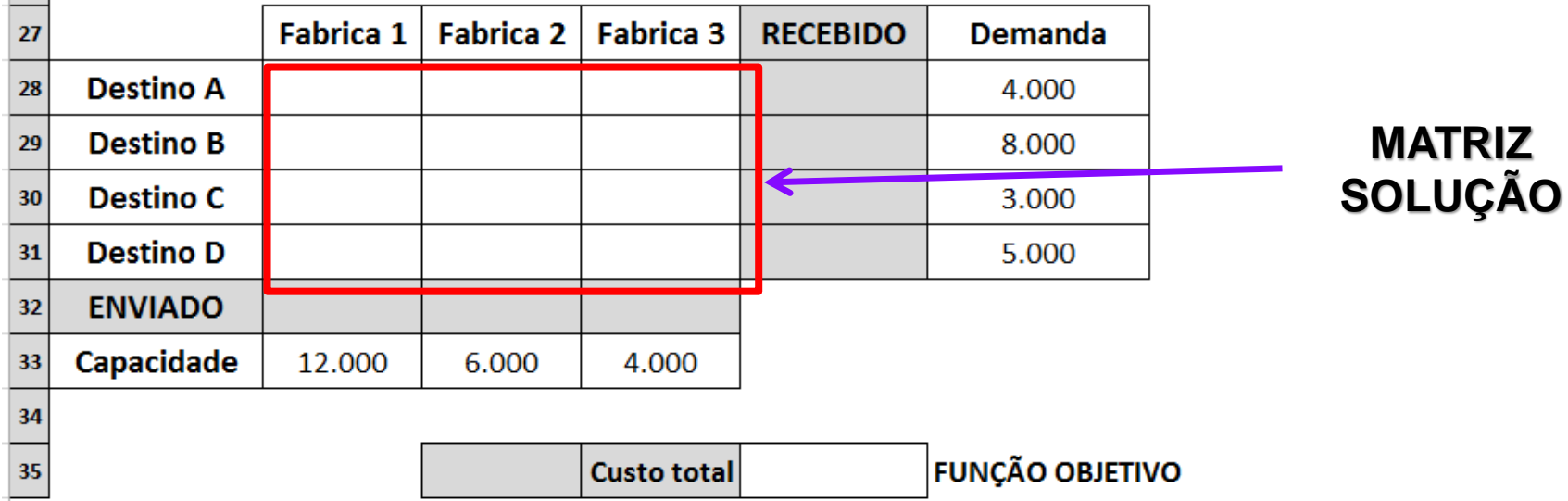

 $\mathbf{C}$ 

 $\overline{B}$ 

 $26$ 

## **MODELO de PROGRAMAÇÃO LINEAR:**

 $\mathbf{D}$ 

### **Solução de problemas de transporte com o SOLVER do EXCEL SOLUÇÃO do EXEMPLO 2**

F

F

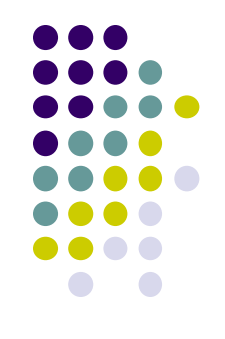

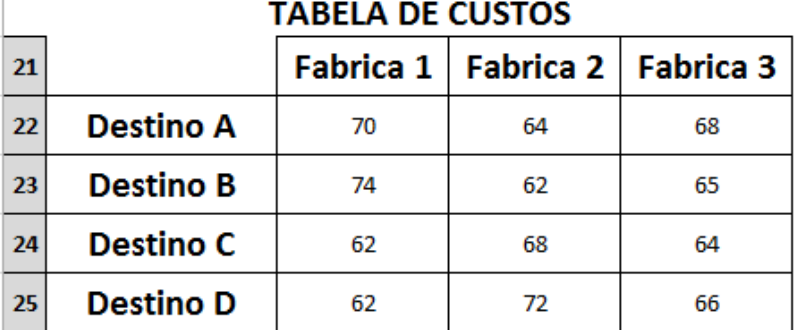

Preparar a planilha no EXCEL conforme indicado ao lado, com todas as informações nas mesmas células do exemplo; Na célula **F35** digitar a equação da soma do produto das matrizes de custo e solução;

G

= **SOMARPRODUTO(C22:E25;C28:E31)** e **OK** (enter); Como resultado teremos "0" (zero) pois a matriz solução ainda se encontra sem informações;

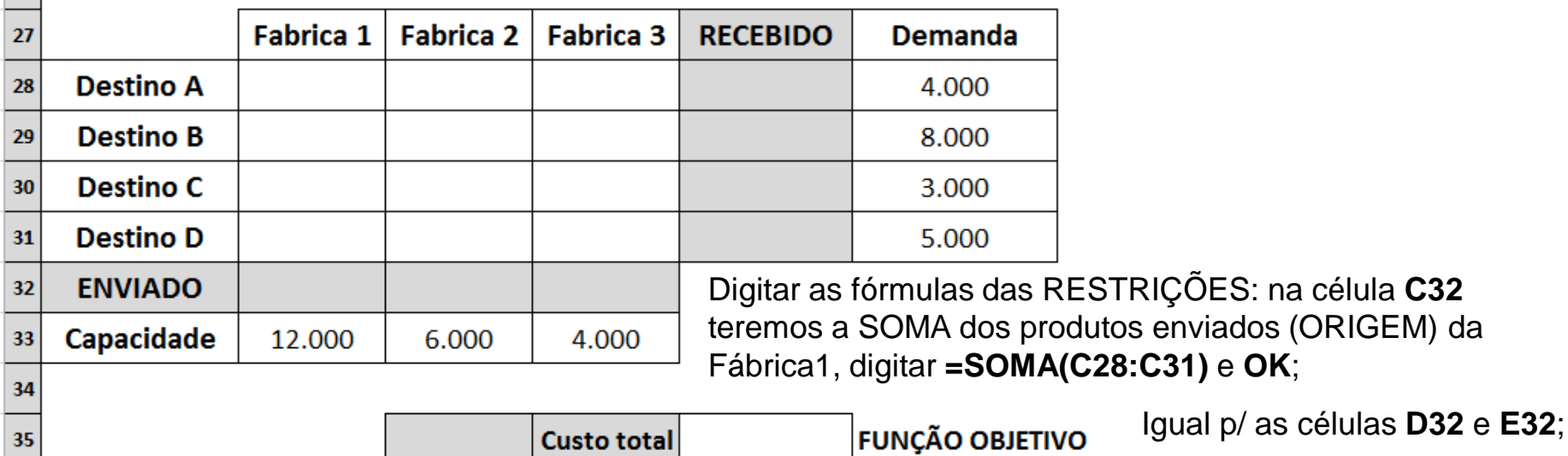

Depois somar os produtos recebidos (DESTINOS) no Destino A em **F28** digitar **= SOMA(C28:E28)** e **OK**....repetir para **F29** ; **F30** e **F31**;

Após essas operações, teremos a planilha no seguinte FORMATO:

### **MODELO de PROGRAMAÇÃO LINEAR:**

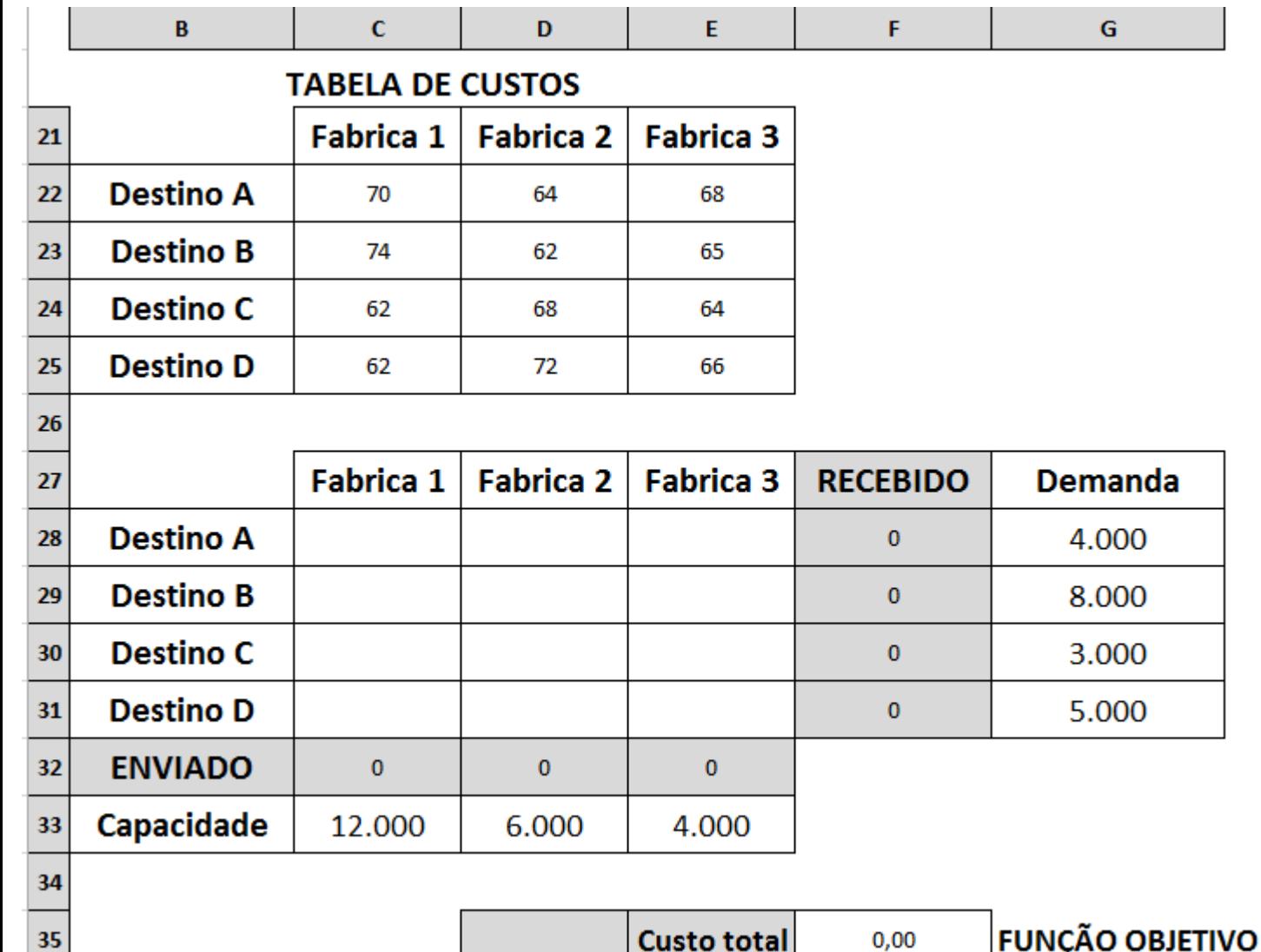

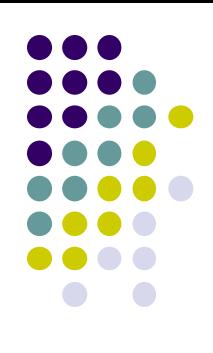

### **MODELO de PROGRAMAÇÃO LINEAR:**

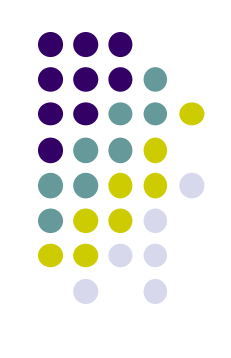

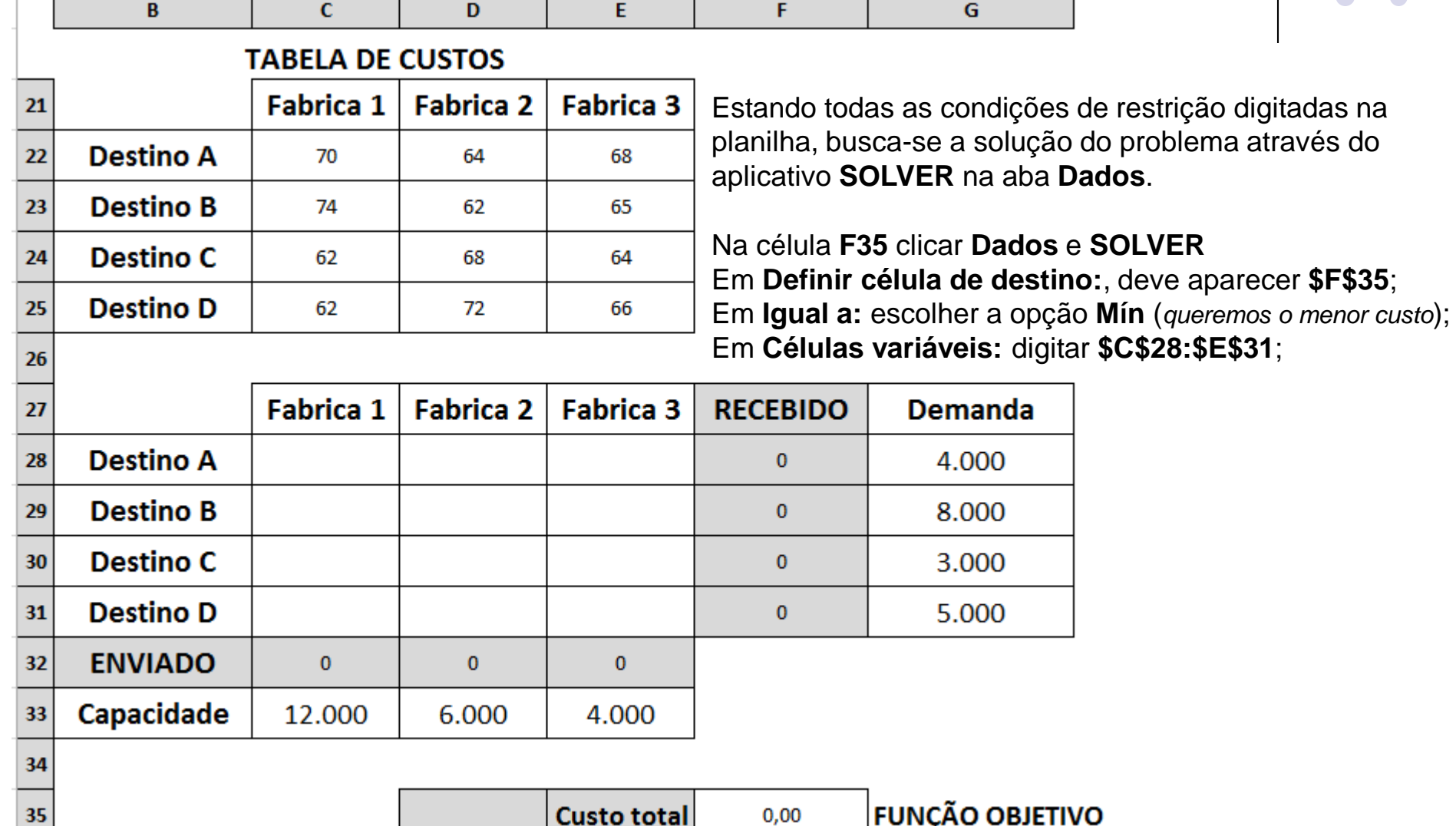

### **MODELO de PROGRAMAÇÃO LINEAR:**

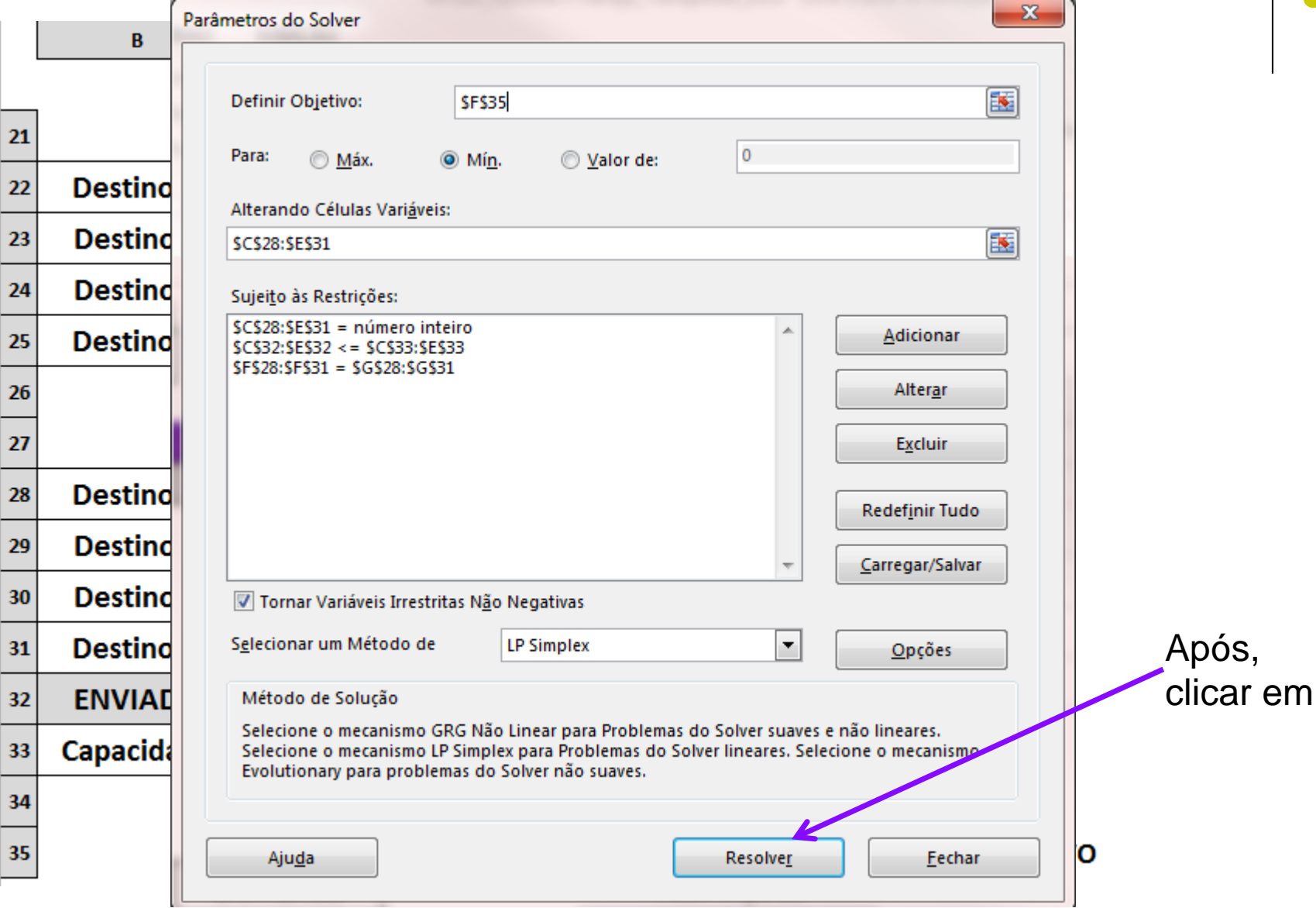

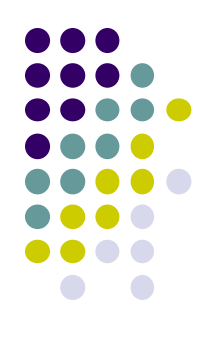

### **MODELO de PROGRAMAÇÃO LINEAR:**

### **Solução de problemas de transporte com o SOLVER do EXCEL SOLUÇÃO do EXEMPLO 2**

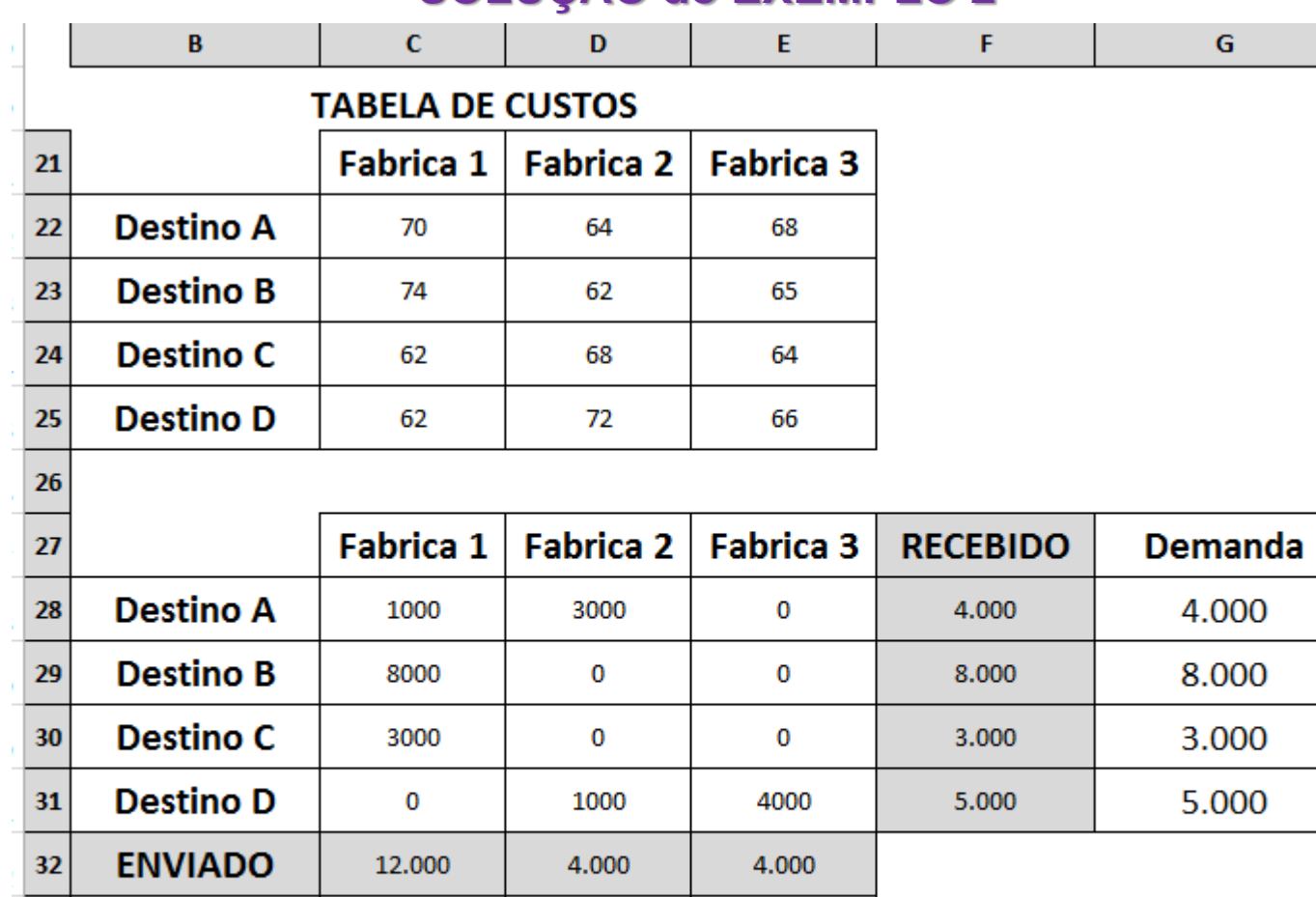

6.000

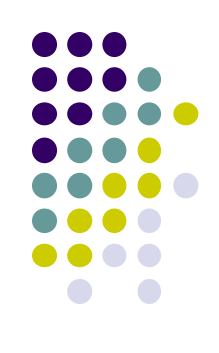

34

35

33

Capacidade

12.000

**Custo total** 

4.000

**FUNÇÃO OBJETIVO** 

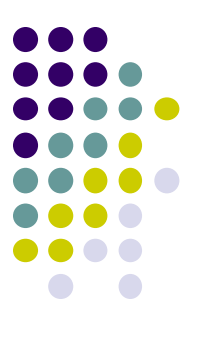

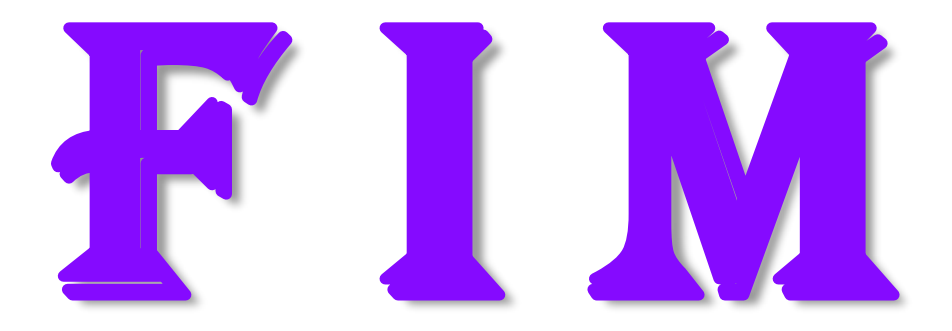